# **Multi-Platform Framework For Parallel Programming**

 $26$  ( )

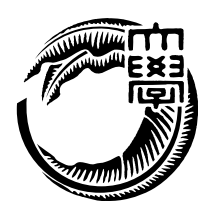

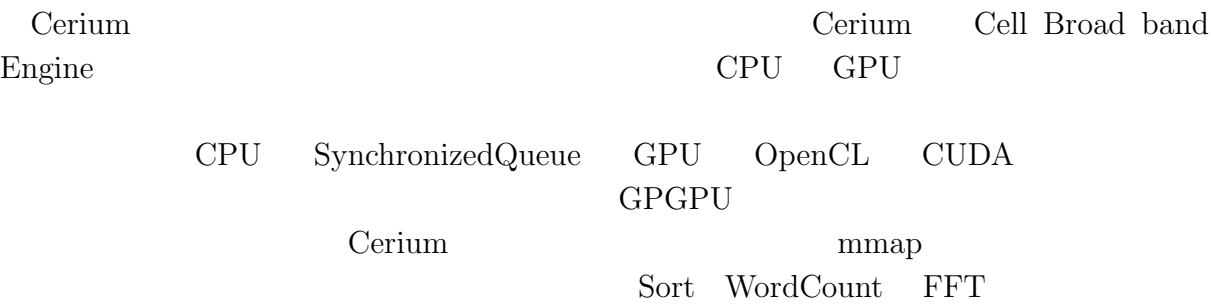

# **Abstract**

Cerium is a parallel programming framework, which originally designed to work on Cell Broad band engine. We add Multi-platform supports which includes Many core, GPGPU. GPGPU part uses OpenCL or CUDA and it support multi dimensional computation i.e. data parallel computation on GPGPU. We also improve I/O for parallel processing using a separate I/O thread. We evaluate Cerium by Sort, Word count, and FFT.

#### $\mathbf{1}$

#### $\mathbf 1$

#### **2 a E**  $\alpha$  **E**  $\alpha$  **E**  $\alpha$

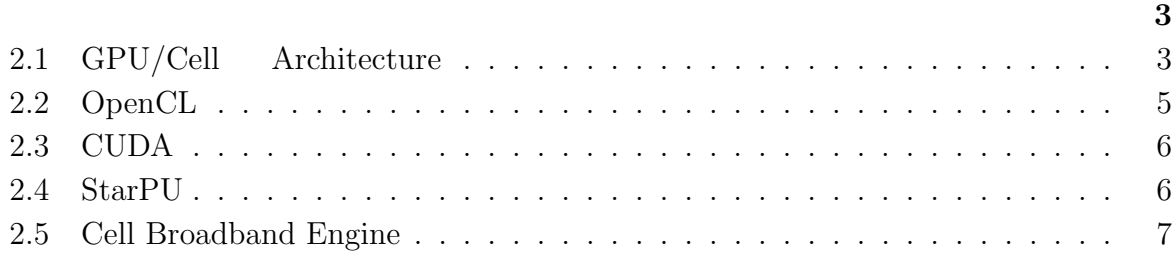

#### **3 a**  $\overline{a}$  **3 b**

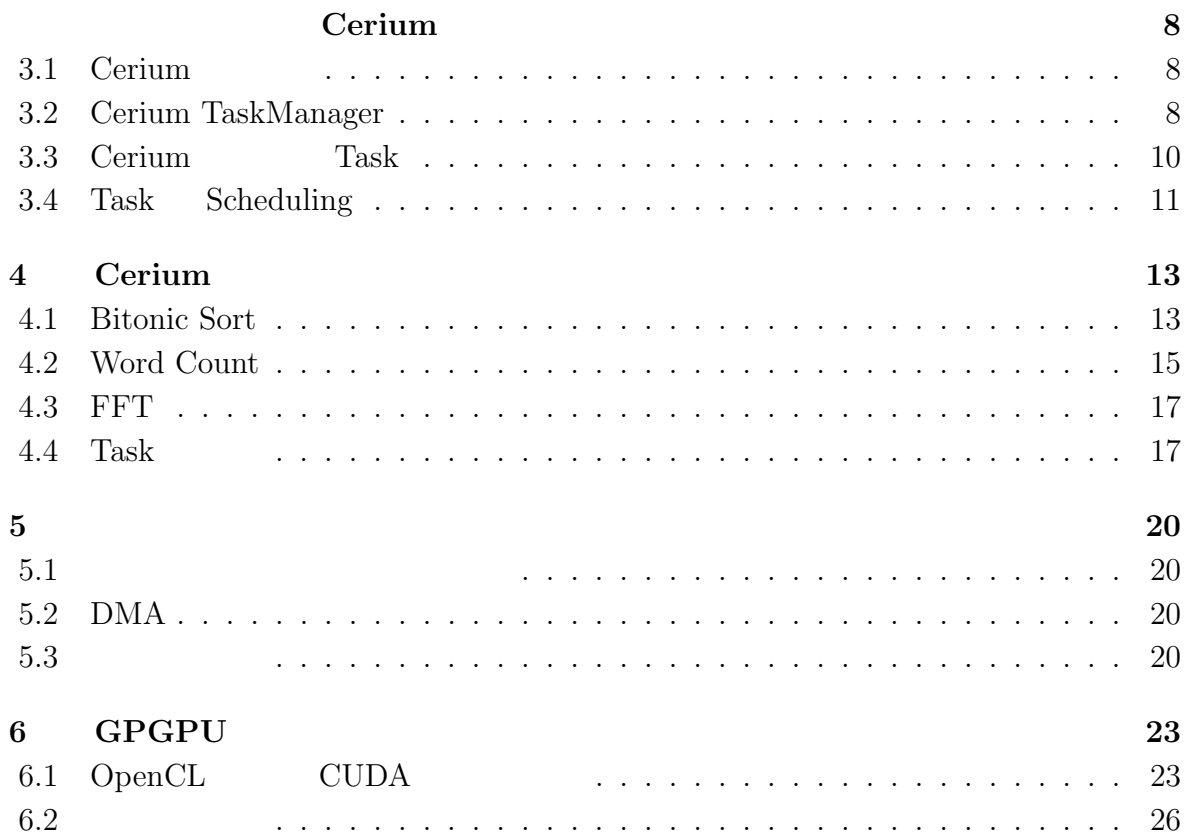

 $\bullet$  ( )

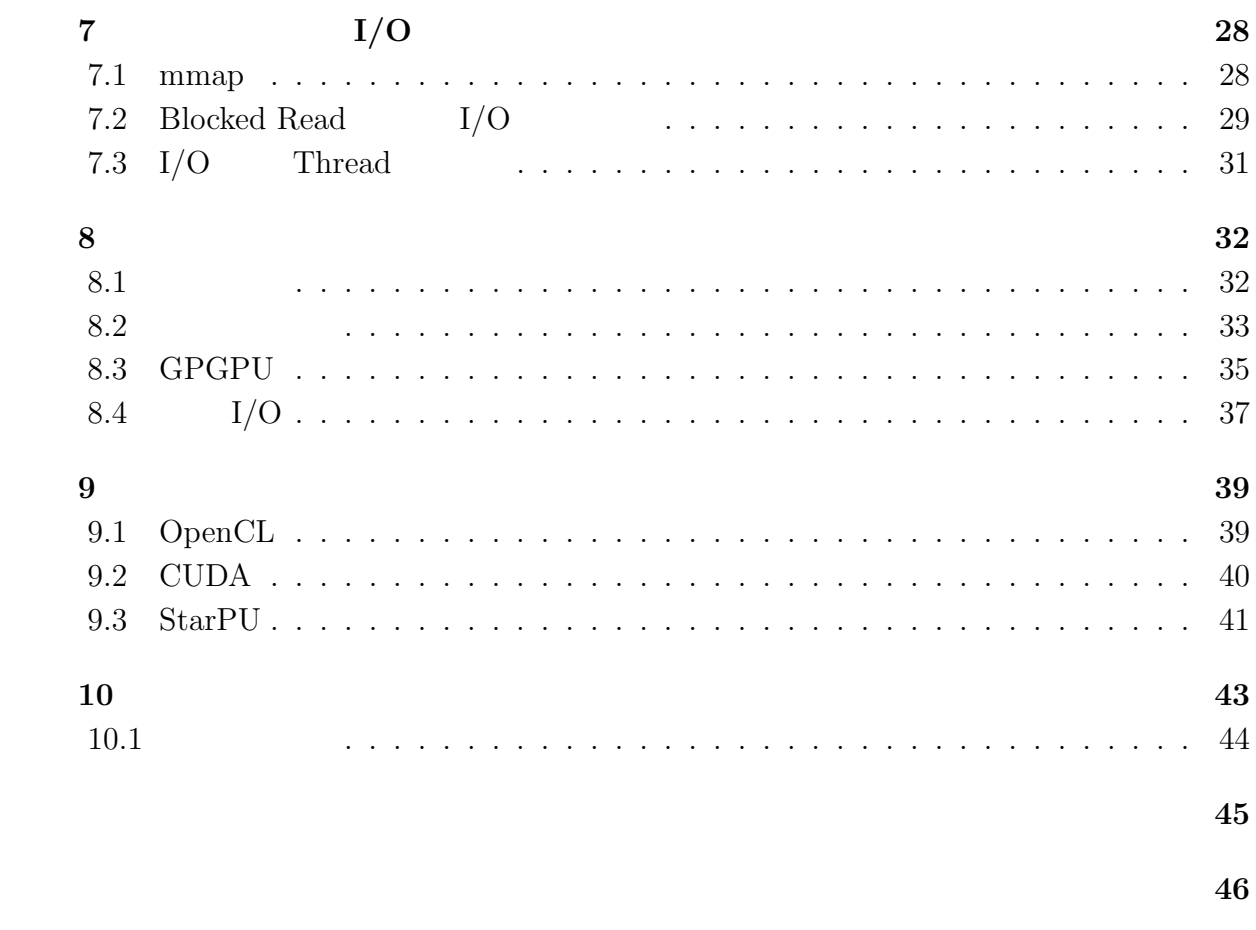

発表文献 **47**

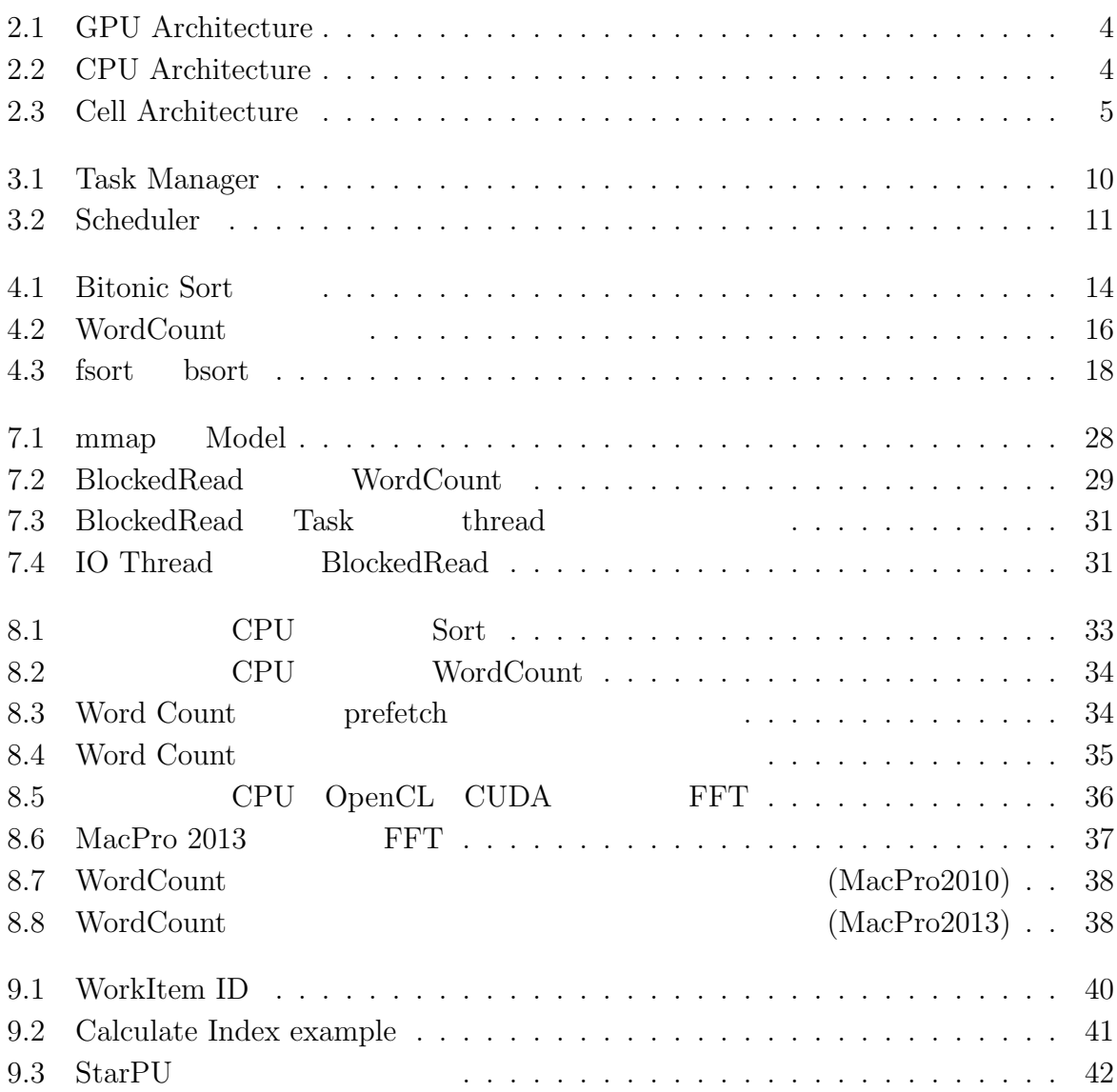

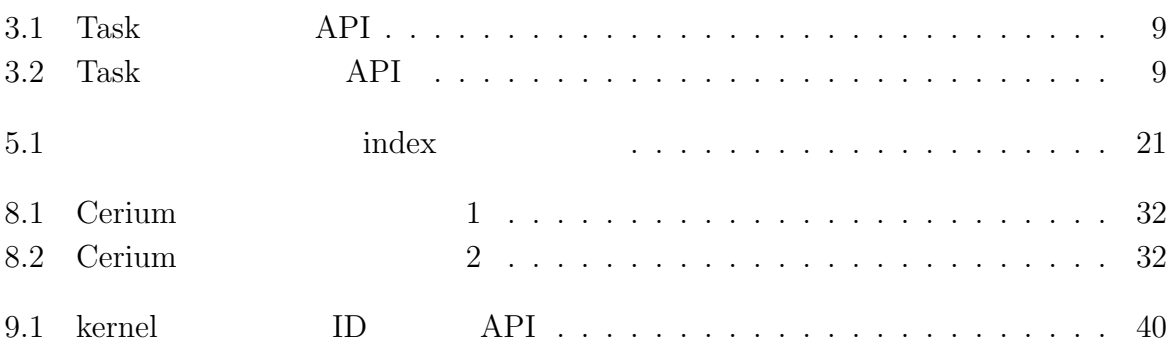

PC extended by PC contracts were the extension of the system of the system of the system of the system of the system of the system of the system of the system of the system of the system of the system of the system of the CPU out also contained by  $\mathbb{C}$ CPU GPU GPU マルチコア CPU GPU といった、マルチプラットフォームなアーキテクチャ上でリ Task Scheduling <u>Cerium Cerium Cerium</u> により、  $OpenCL$  $\text{CUDA}$ Cerium Task  $\Gamma$ Task note that the Task and the Task and the Task second second second second second second second second second second second second second second second second second second second second second second second second seco Task TaskManager  ${\bf Scheduling} \label{eq:1}$  Scheduler  $\hfill {\bf Scheduling}$  ${\bf Scheduling} {\bf C}$  Scheduler  ${\bf Task}$  Task  ${\bf TaskManager}$  $\mathbf 1$ 

 $\mathbf{1}$ <sup> $\mathbf{1}$ </sup>

SIMD GPU Cell SIMD SIMD Cerium SIMD

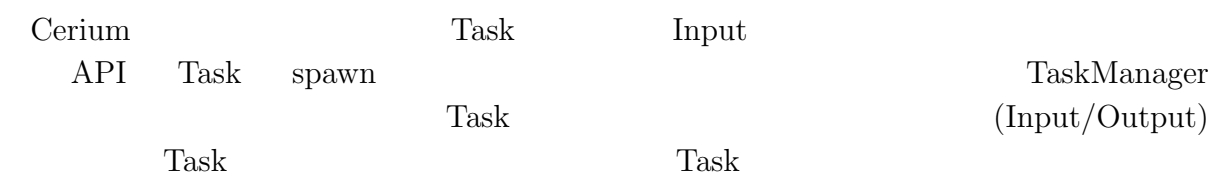

 $<sup>③</sup>$ </sup>

 $\begin{tabular}{llll} Sort & Word Count & FFT & Cerium \end{tabular}$ 

### **2.1 GPU/Cell Architecture**

CPU GPU (GPGPU) GPU(Graphics Processing Unit) PC

で、その機能は CPU に比べて限定的ではあるが大量のデータを複数のプロセッサで並列

 $GPU$ 

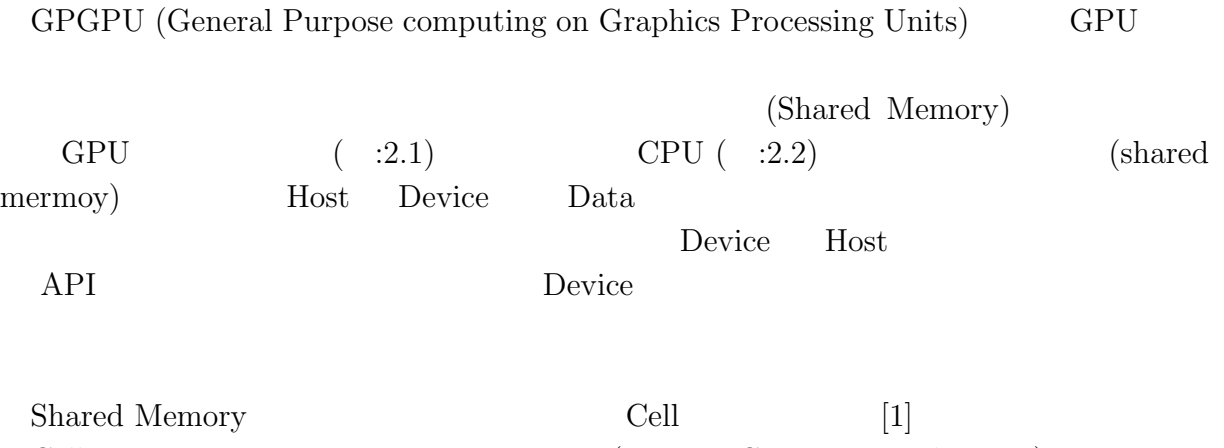

Cell 1 PPE ( PowerPC Processer Element ) 8 SPE ( Synergistic Processer Element ) EIB (Element Interconnect Bus ) EIB EIB  $\begin{tabular}{lllllllll} \bf PPE & \bf SPE & \bf EIB & \tt \color{red} & \tt \color{red} & \tt \color{red} & \tt \color{red} & \tt \color{red} & \tt \color{red} & \tt \color{red} & \tt \color{red} & \tt \color{red} & \tt \color{red} & \tt \color{red} & \tt \color{red} \end{tabular}$ 

**2**章 既存のマルチプラットフォーム

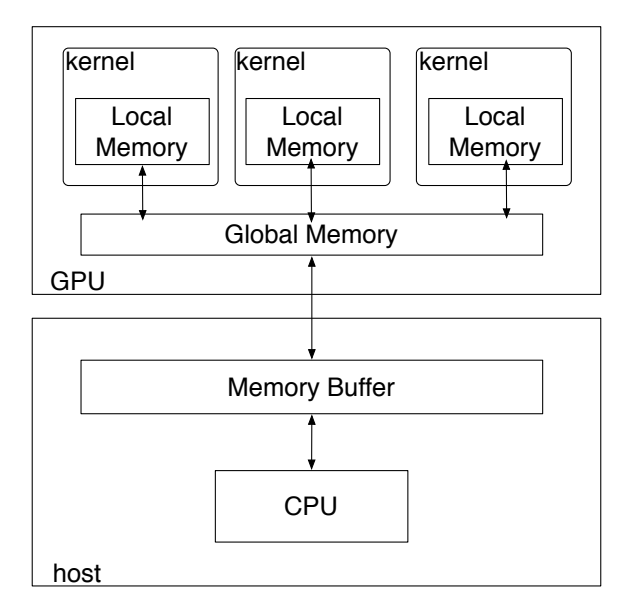

 $($   $)$  **2** 

0

2.1: GPU Architecture

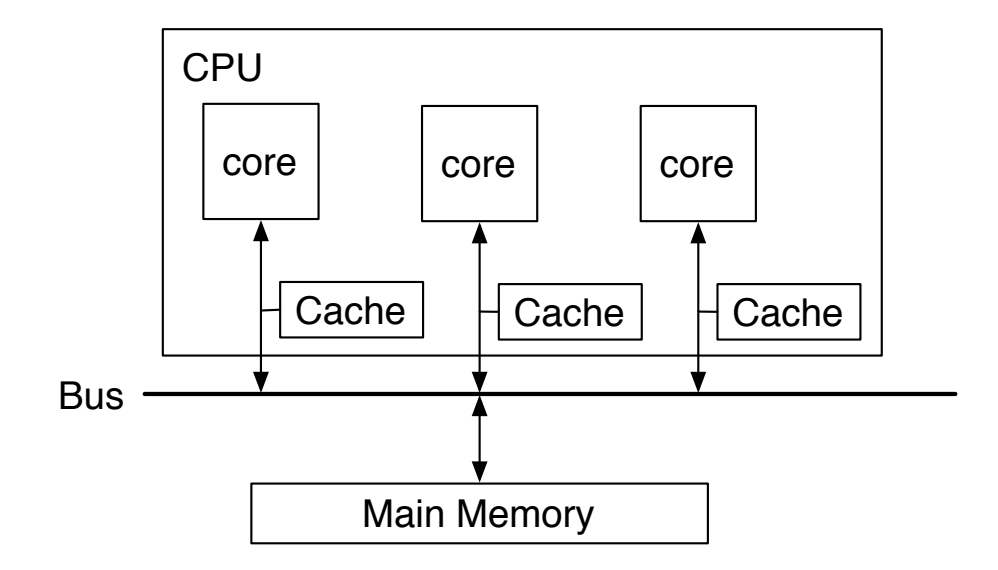

2.2: CPU Architecture

マルチプラットフォーム対応並列プログラミングフレームワーク **4**

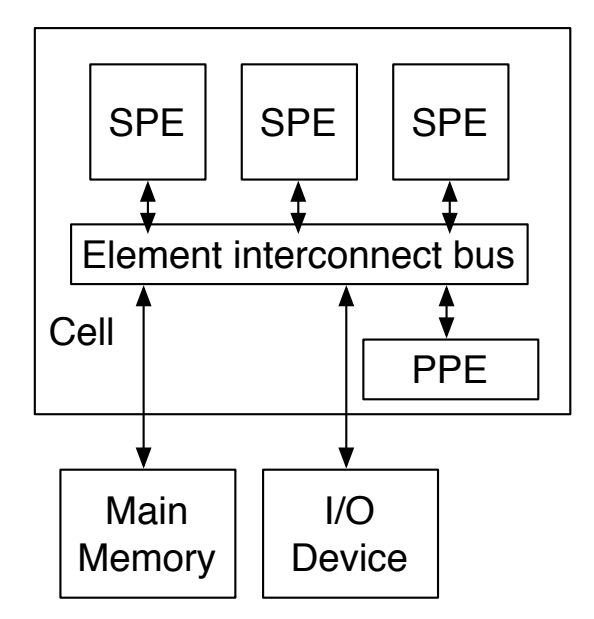

 $($   $)$  **2** 

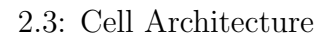

## **2.2 OpenCL**

 $\circledcirc$ 

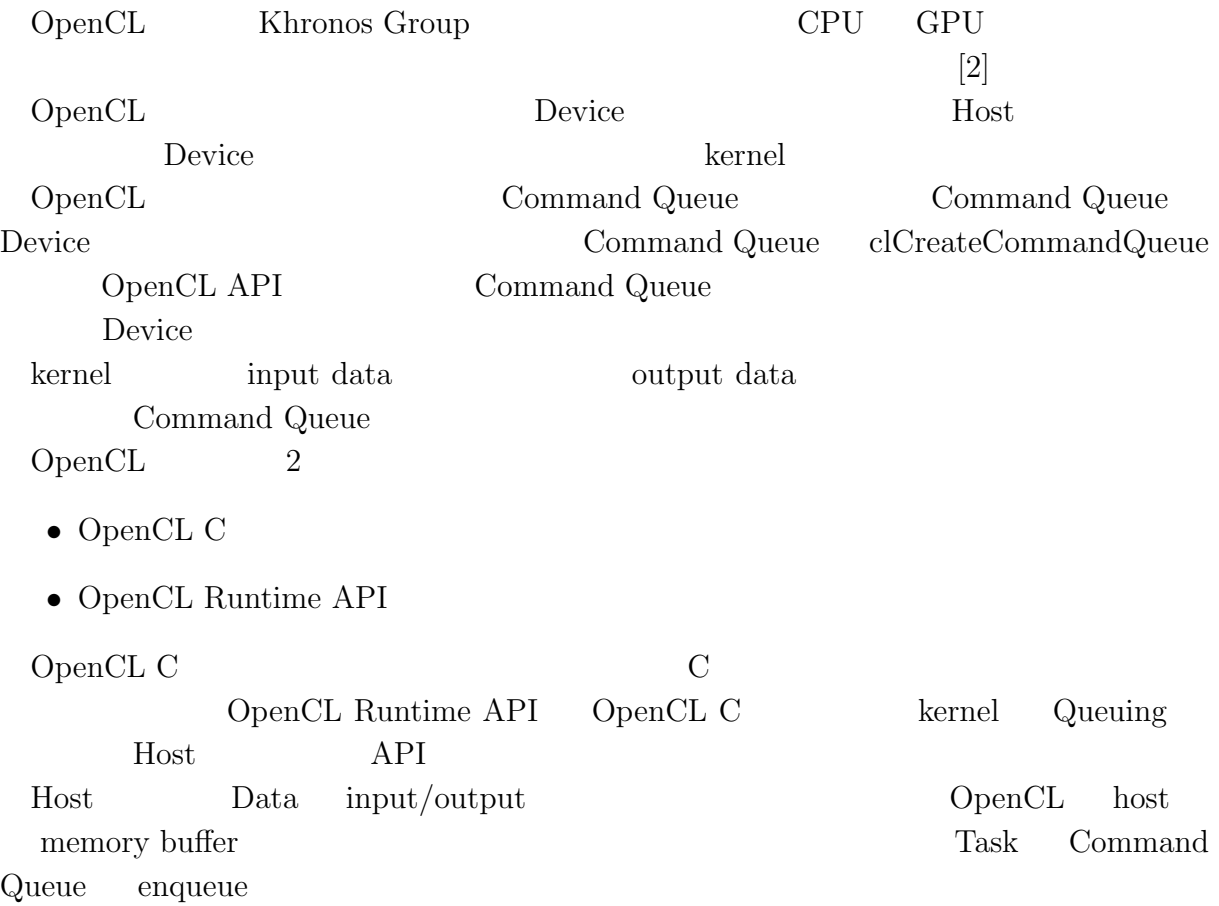

マルチプラットフォーム対応並列プログラミングフレームワーク **5**

琉球大学大学院学位論文 (修士) **2** 章 既存のマルチプラットフォーム フレームワーク

## **2.3 CUDA**

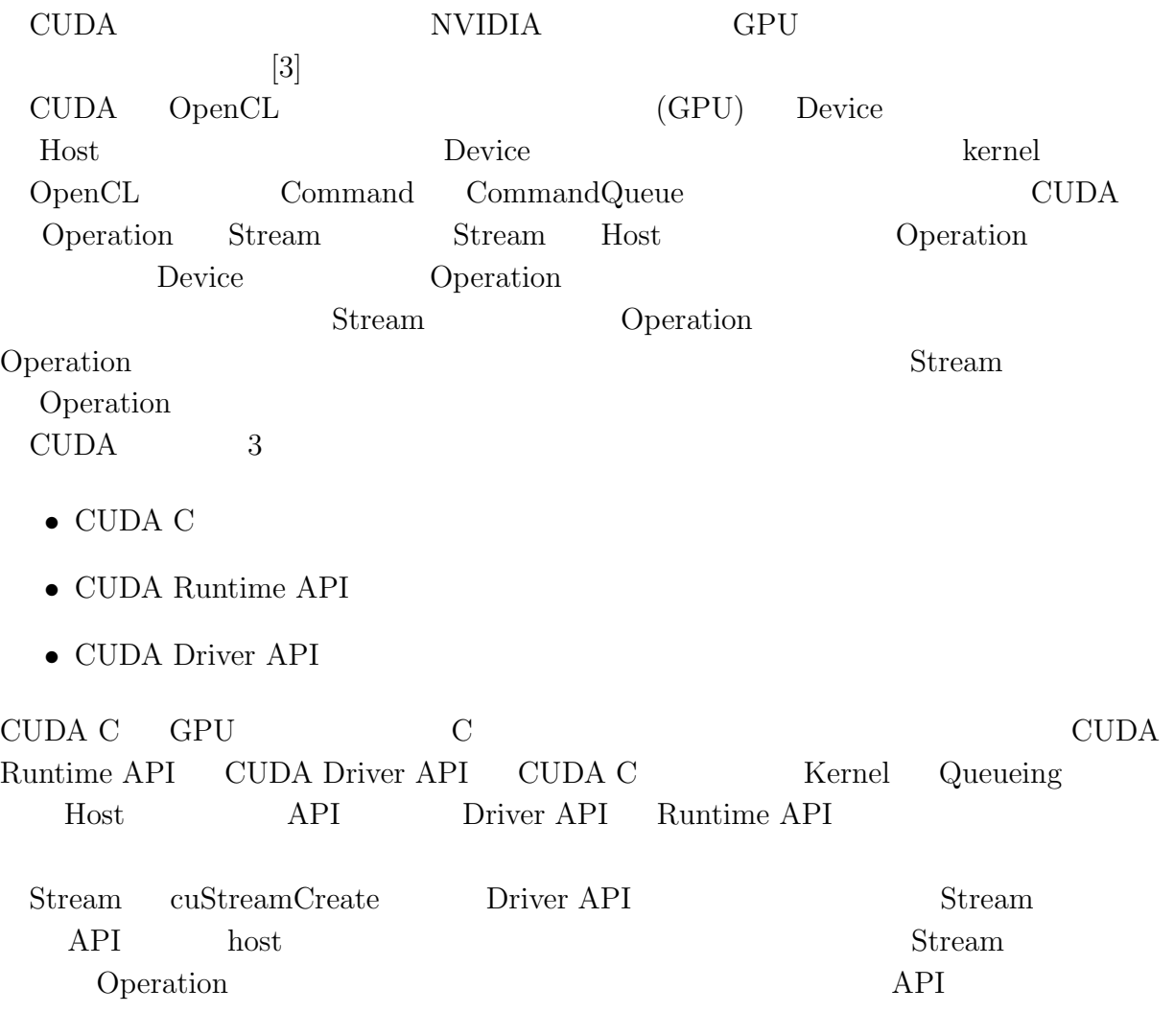

# **2.4 StarPU**

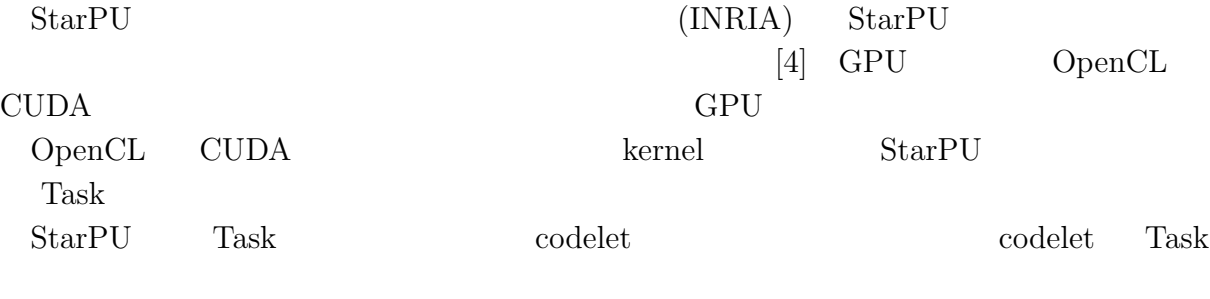

 $\mbox{CPU} \qquad \mbox{GPU} \qquad \qquad \mbox{:}2.1$ 

 $\circledcirc$  $($   $)$  **2** 

 $2.1:$  codelet

```
1 starpu codelet codelet = {
2 .where = STARPU_CPU|STARPU_CUDA,
3 .cpu function,
4 .cuda func = cuda function,
\begin{bmatrix} 2 \\ 3 \\ 4 \\ 5 \end{bmatrix};
```
### **2.5 Cell Broadband Engine**

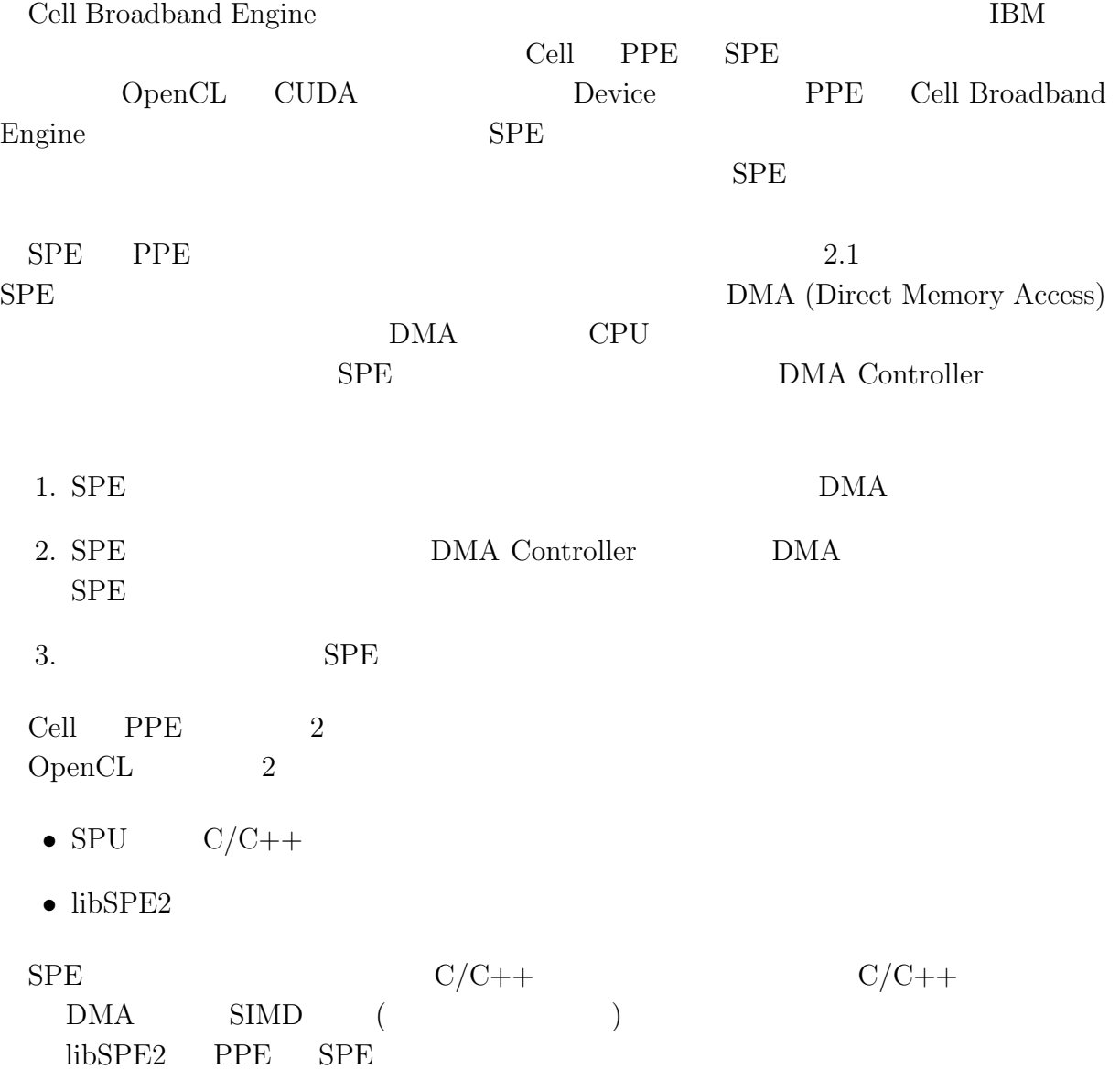

# Cerium

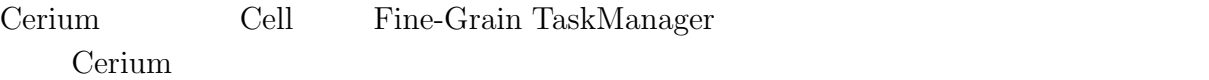

### **3.1** Cerium

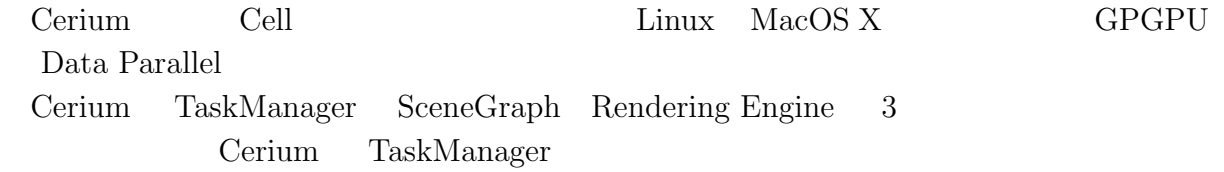

## **3.2 Cerium TaskManager**

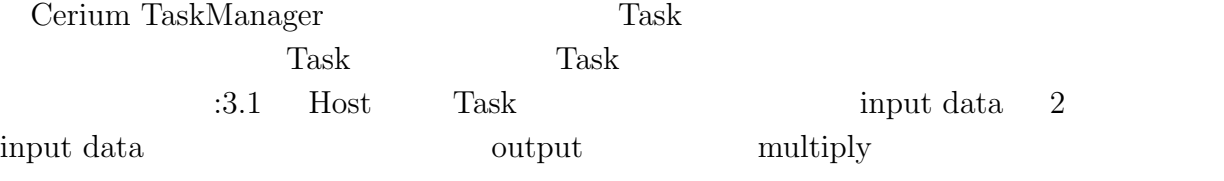

 $3.1:$  Task  $\,$ 

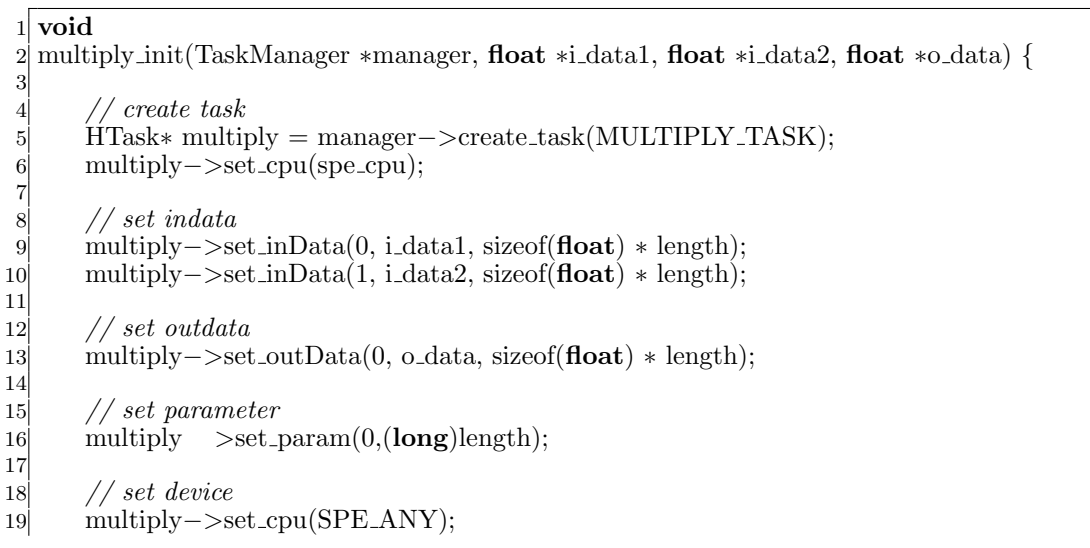

# **3**章 並列プログラミング

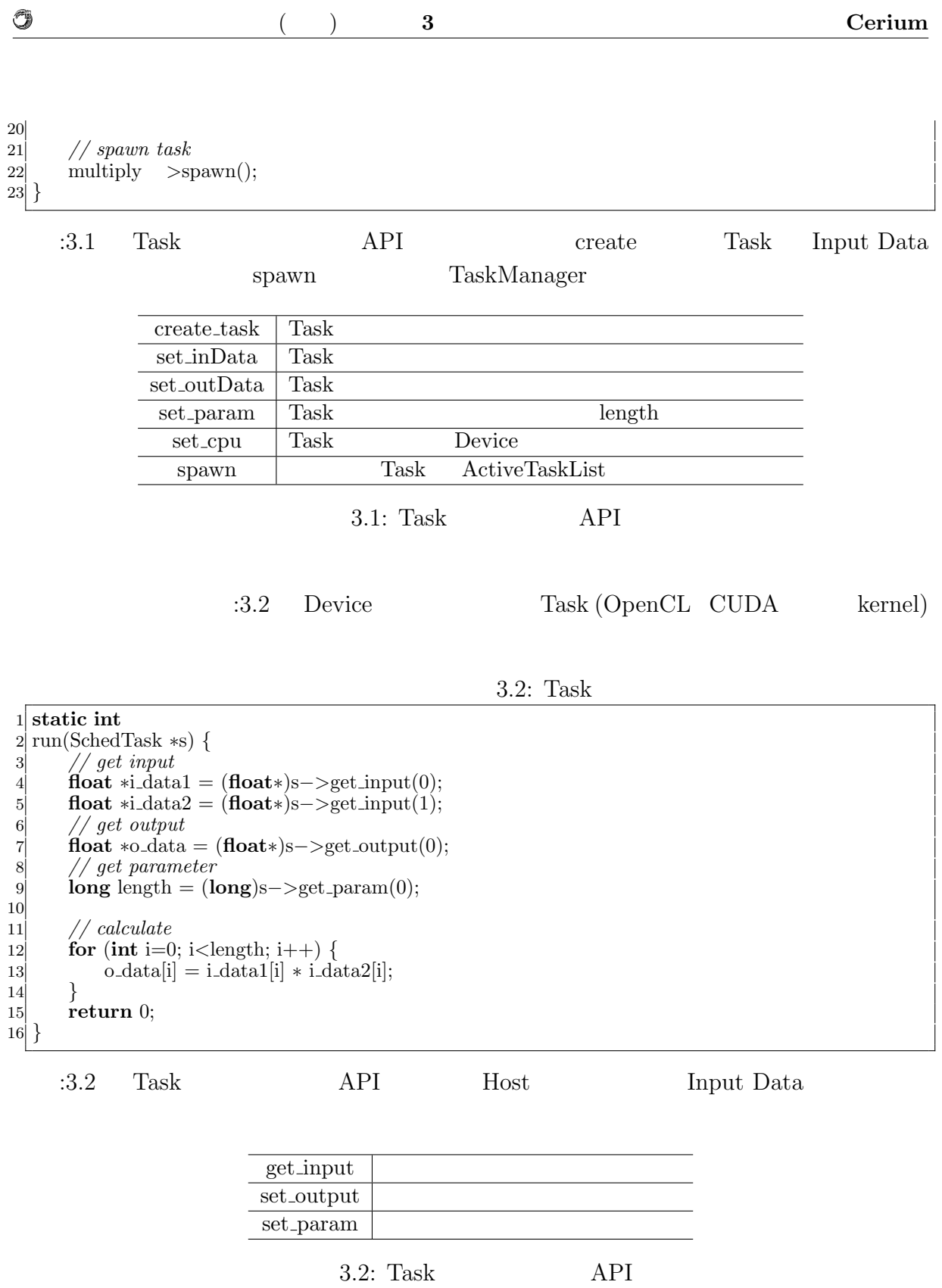

Task extension and the set of the set of the set of the set of the set of the set of the set of the set of the set of the set of the set of the set of the set of the set of the set of the set of the set of the set of the s

*•* Input Data

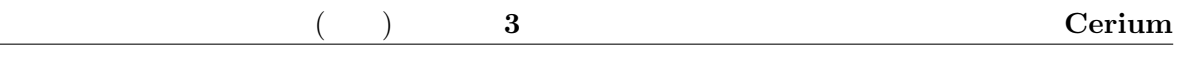

- *•* Output Data
- *•* Parameter

 $\circledcirc$ 

- *•* CpuType
- *•* Dependency

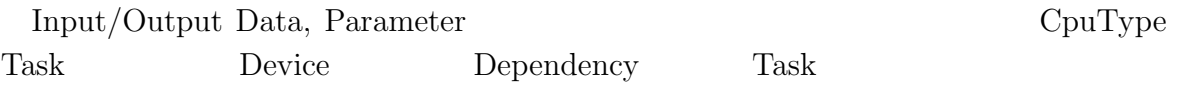

#### **3.3 Cerium** Task

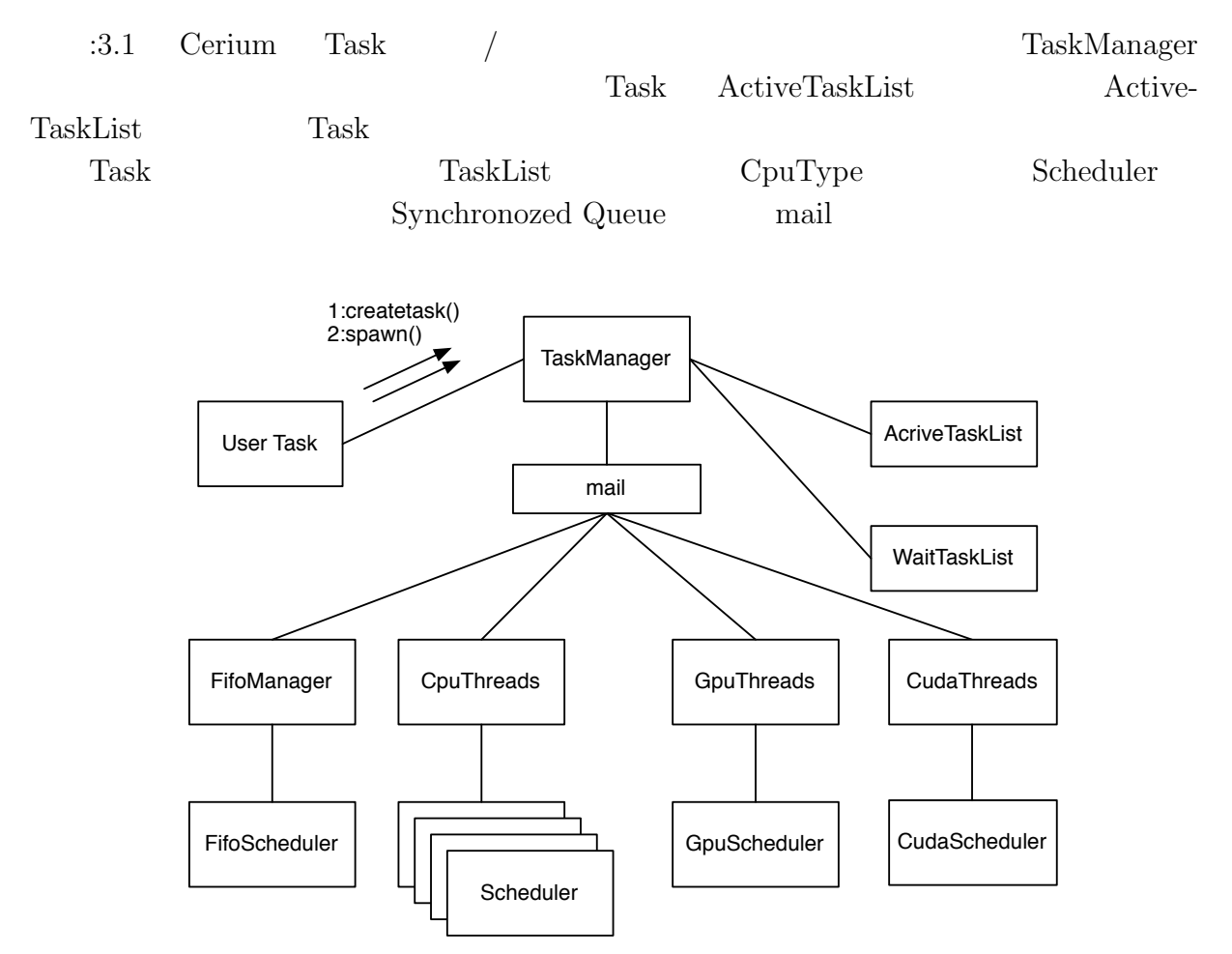

3.1: Task Manager

### **3.4 Task Scheduling**

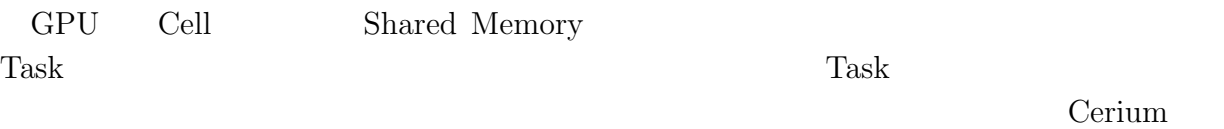

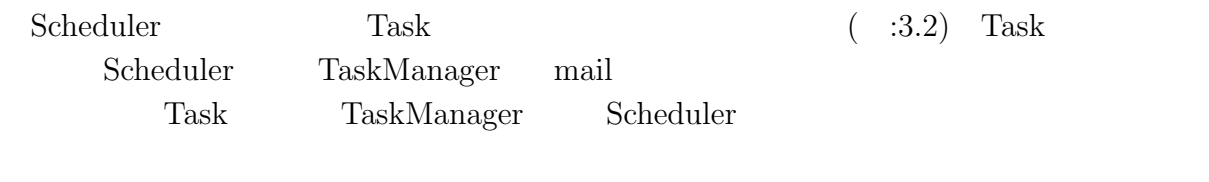

TaskList  $Task_1$  Task\_2 Task\_3 Task\_4

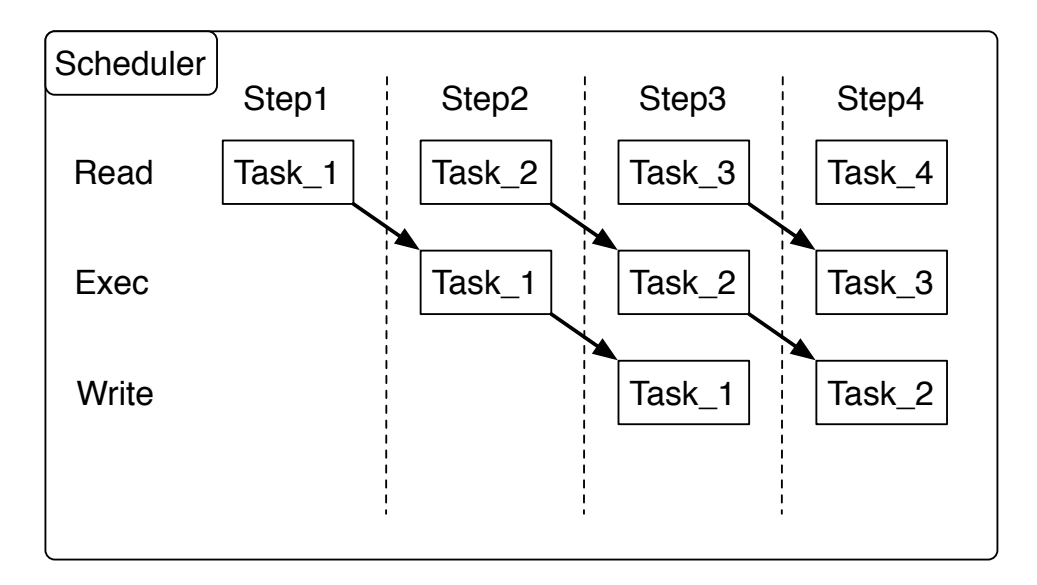

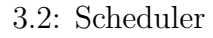

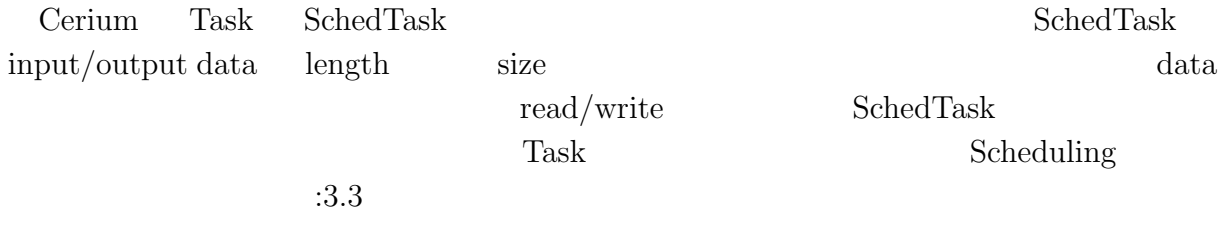

 $\mathbf{11}$ 

3.3: Task

1 **void** 2 Scheduler::run(SchedTaskBase*∗* task1)

3 *{* 4 *// Pipeline Stage*

5 SchedTaskBase*∗* task2 = **new** SchedNop(); 6 SchedTaskBase*∗* task3 = **new** SchedNop();

 $\circledcirc$ 

```
7
 8 // main loop
 9 do {
10
11 task1−>read();
12 task2−>exec();
13 task3−>write();
\begin{bmatrix} 14 \\ 14 \\ 15 \end{bmatrix}delete task3;
\begin{bmatrix} 16 \\ 17 \\ 18 \end{bmatrix}17 task3 = task2;
18 task2 = task1;
19 task1 = task1−>next(this, 0);
20
       21 } while (task1);
22
23 delete task3;
24 delete task2;
25 }
```
 $\circledcirc$ 

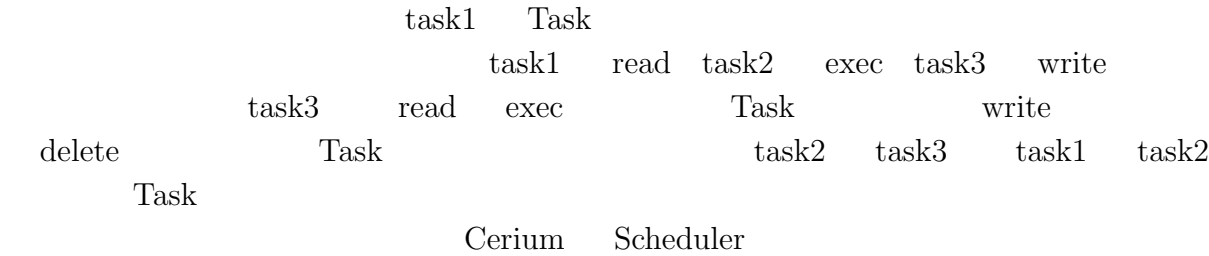

# **4 Cerium**

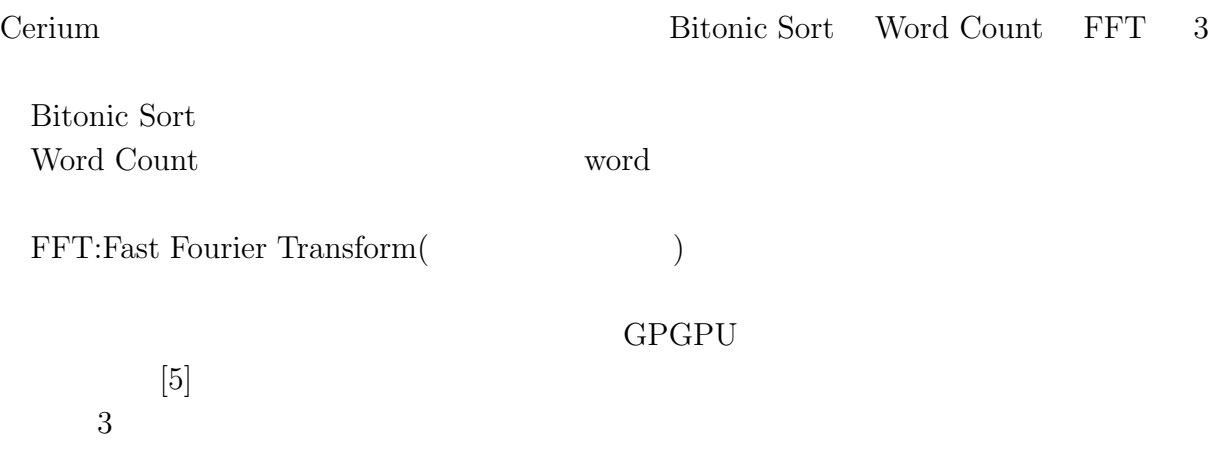

#### **4.1 Bitonic Sort**

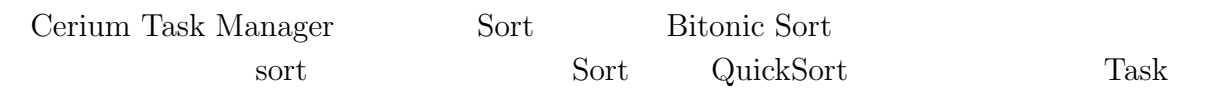

- *•* SortSimpleTask
- *•* QuickSortTask

 $\text{SortSimpleTask} \qquad \text{Task}$  ${\rm QuickSortTask} \hspace{2.0cm} {\rm QuickSortTask} \hspace{2.0cm} {\rm QuickSort} \hspace{2.0cm} {\rm Sort}$  ${\bf Task} \hspace{2.3cm} {\bf i4.1} \hspace{2.3cm} {\bf Bitonic Sort} \hspace{2.3cm} {\bf SimpleSortTask}$  $\text{QuickSortTask} \hspace{2.3cm} \text{QuickSortTask} \hspace{2.3cm} \text{Sort}$  ${\bf QuickSortTask} \hspace{2.5cm} {\bf Sort}$ 1. SimpleSortTask  $\qquad \qquad \text{QuickSortTask}$ 

- 2. QuickSortTask  $S$ ort  $\alpha$
- 3. SimpleSortTask  $Qu$ ick- $SortTask$

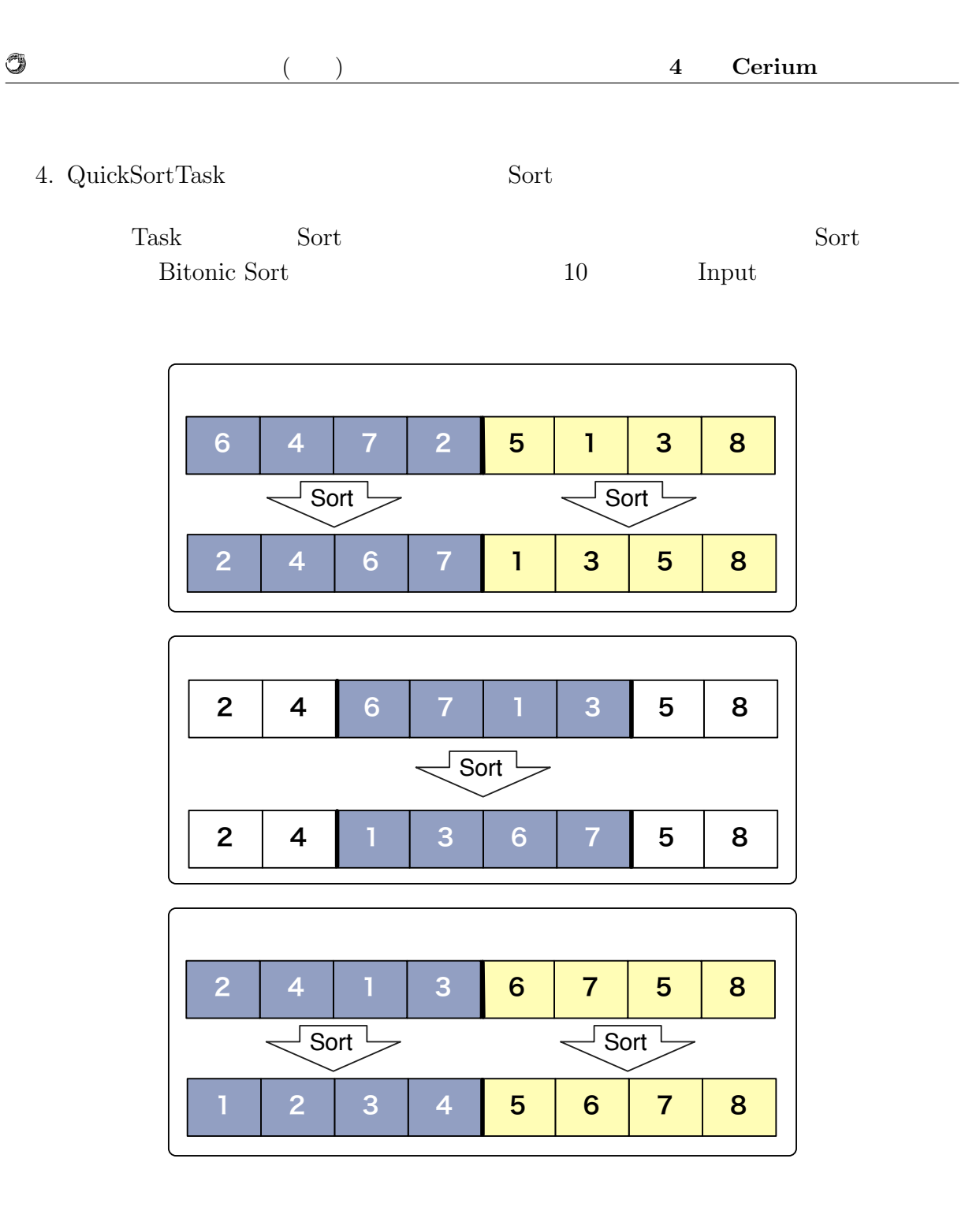

4.1: Bitonic Sort

### **4.2 Word Count**

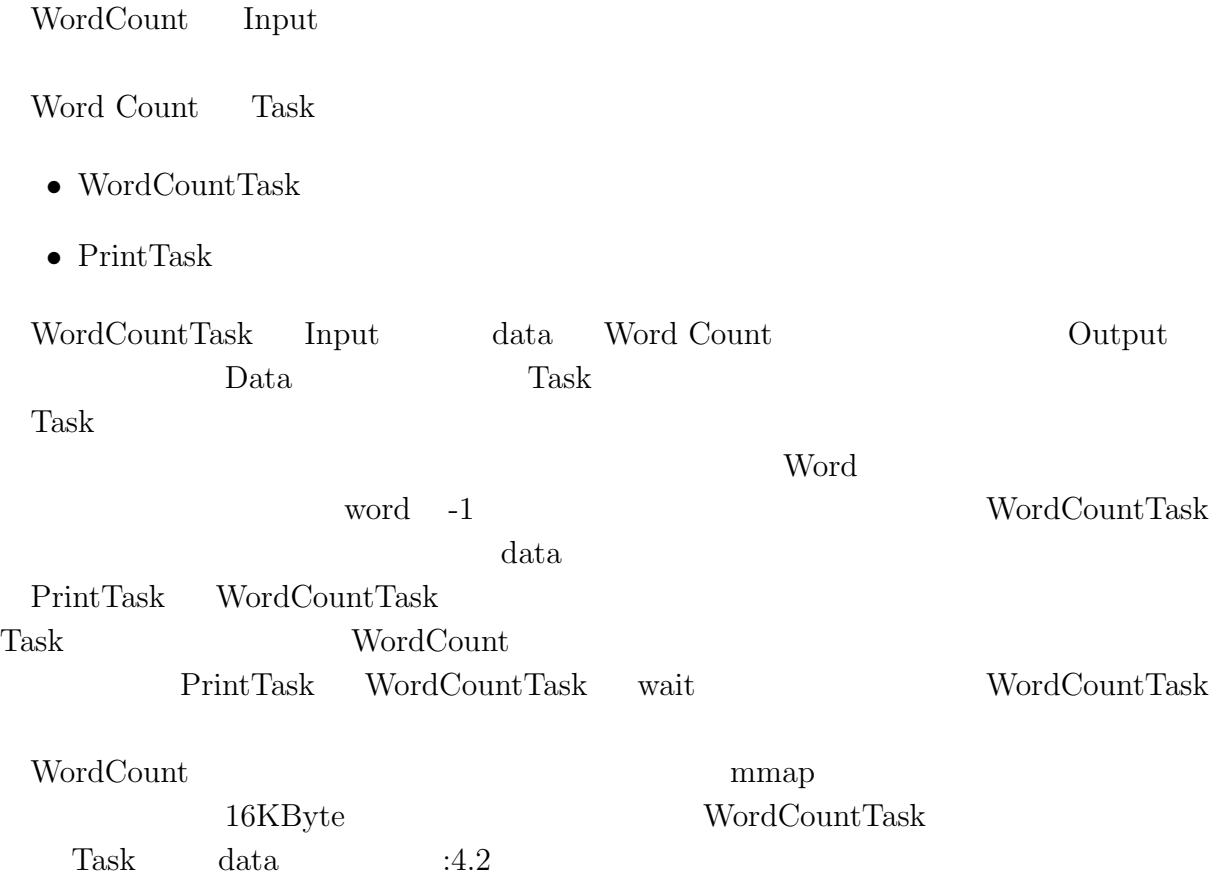

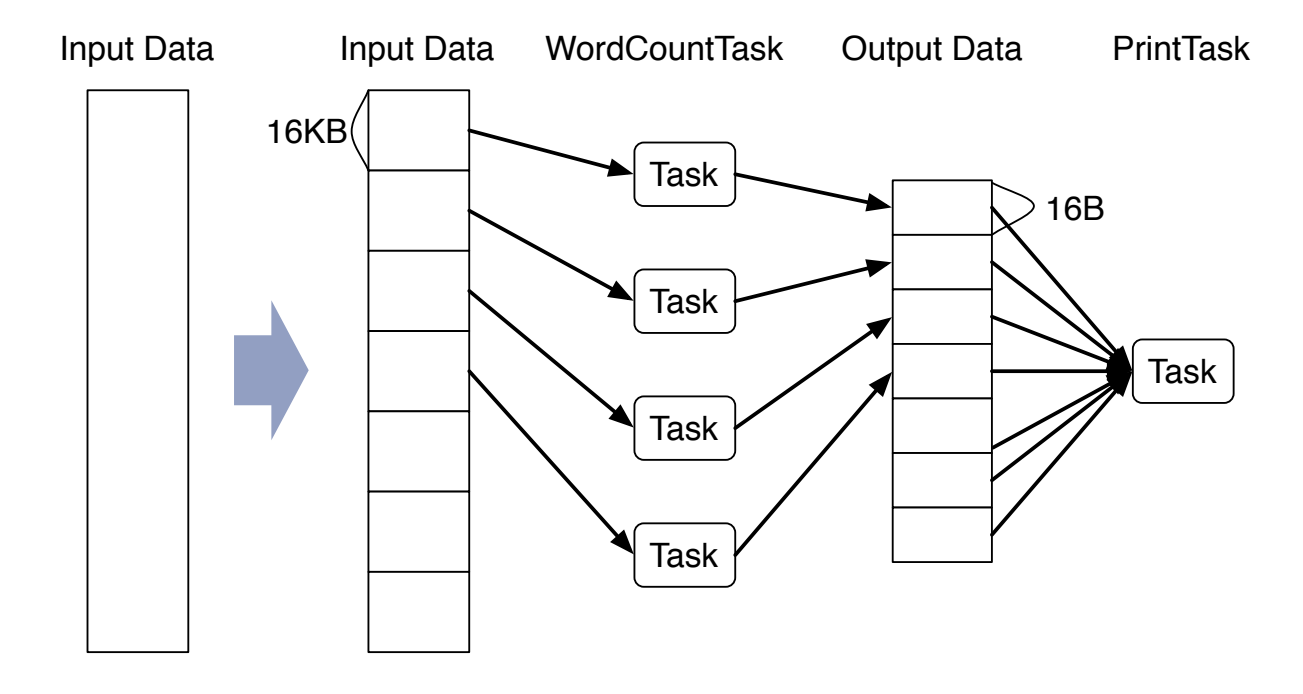

 $\circledcirc$ 

4.2: WordCount

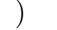

## **4.3 FFT**

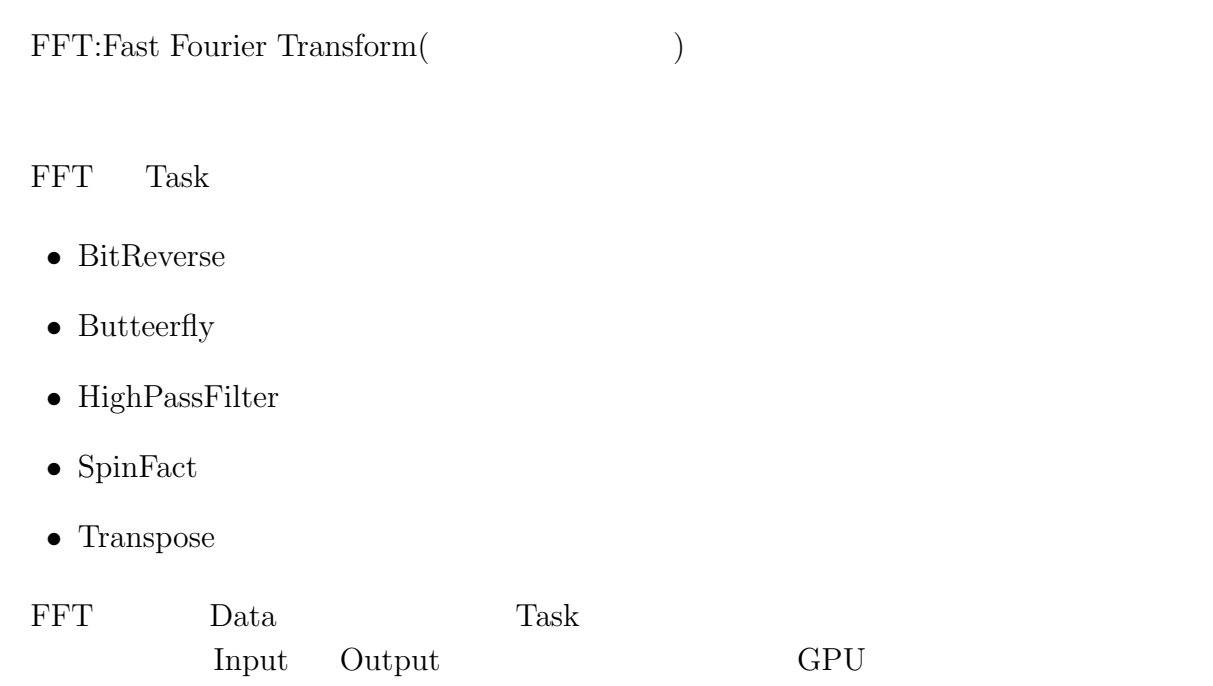

## **4.4** Task

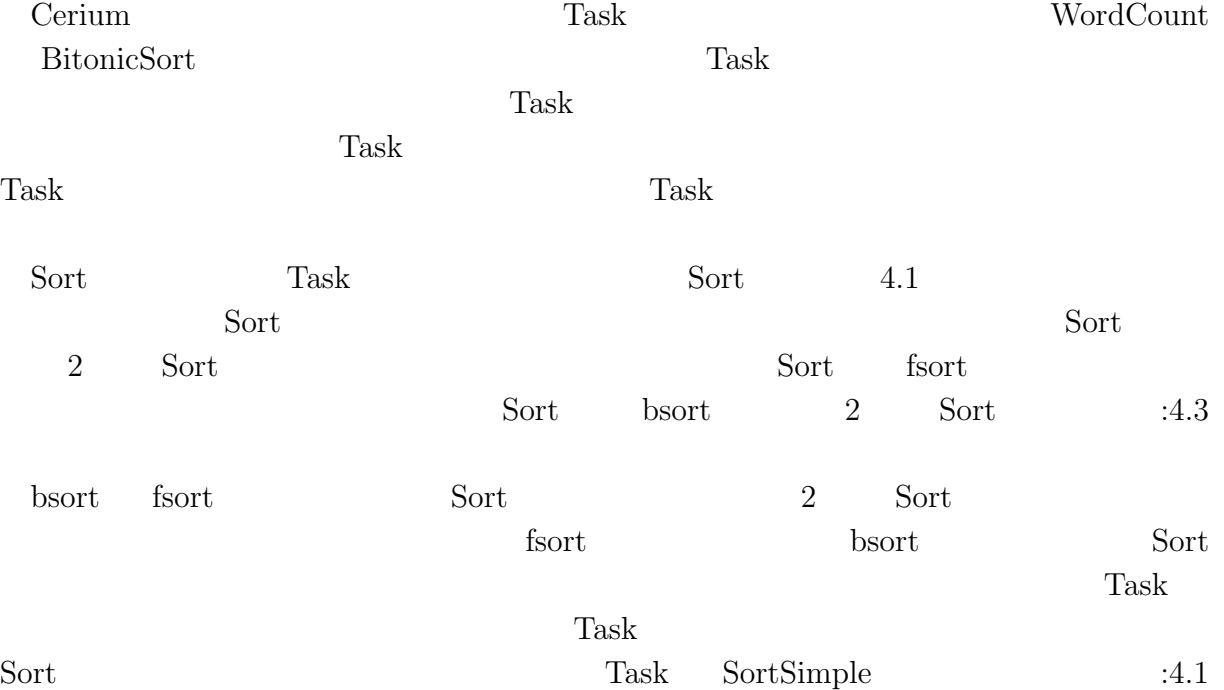

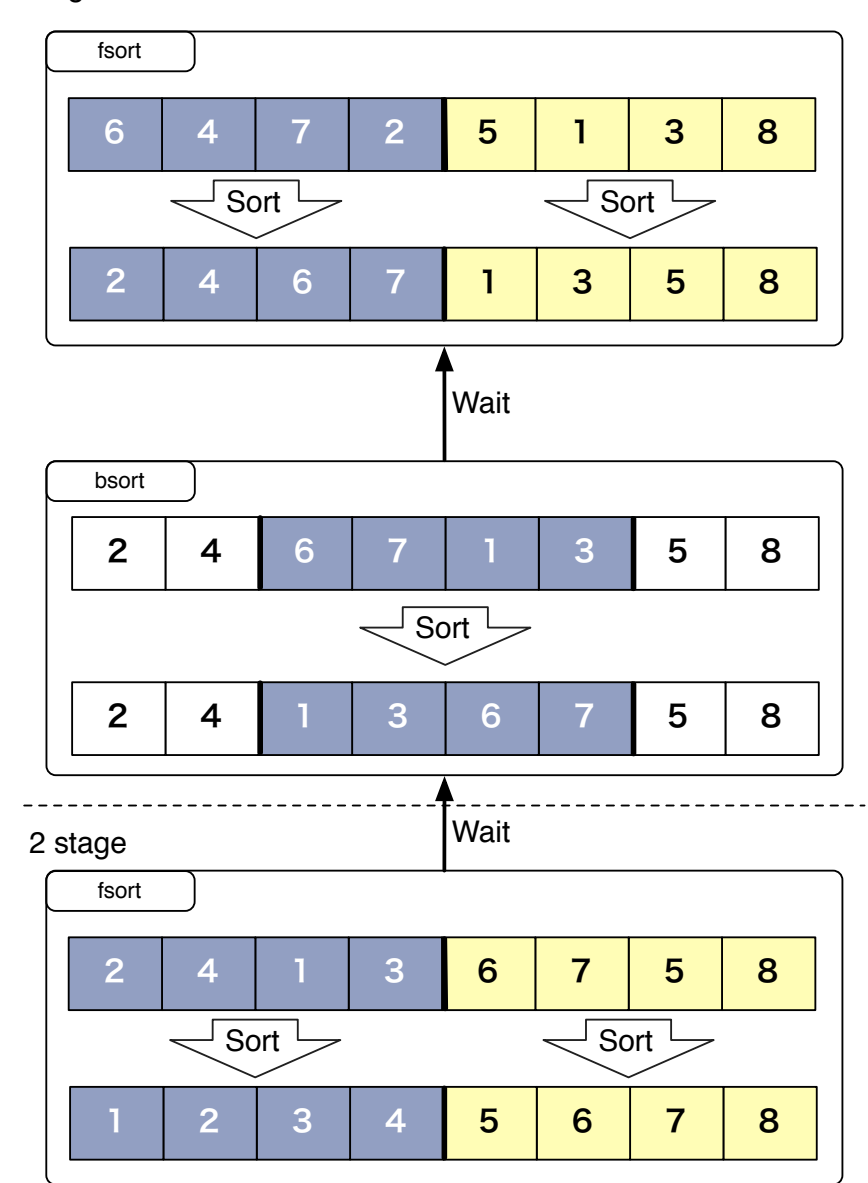

#### 1 stage

Ü

4.3: fsort bsort

O

#### $4.1:$  Sort

1 **static int** 2 sort start(SchedTask *∗*manager, **void** *∗*d, **void** *∗*e) 3 *{*  $Sort *s = (Sort*)$ manager $->get\_param(0);$ 5 **long** half num = s*−>*split num*−*1;  $\begin{bmatrix} 3 \\ 4 \\ 5 \\ 6 \\ 7 \end{bmatrix}$ 7 **for** (**int** i = 0; i *<* s*−>*split num*−*1; i++) *{* 8 s*−>*fsort[i] = manager*−>*create task(QUICK SORT, 9 (memaddr)&s*−>*data[i*∗*block num], sizeof(Data)*∗* block num, 10 (memaddr)&s*−>*data[i*∗*block num], sizeof(Data)*∗* block\_num); 11 12 **if** (i*>*0 && s*−>*bsort[i*−*1]) *{* 13 s*−>*fsort[i]*−>*wait for(s*−>*bsort[i*−*1]); 14 *}* 15 **if** (i*<*s*−>*split num*−*2 && s*−>*bsort[i]) *{* 16 s*−>*fsort[i]*−>*wait for(s*−>*bsort[i]);  $\begin{array}{c} 17 \\ 18 \end{array}$  } } 18 *}* 19 20 HTaskPtr restart = manager->create\_task(SortSimple,0,0,0,0);<br>21 restart->set\_param(0,(memaddr)s); 21 restart−>set\_param(0,(memaddr)s);<br>22 **if** (!all) restart−>wait\_for(s->fsort[  $if$  (!all) restart $-\rightarrow$ wait for(s $-\rightarrow$ fsort[0]); 23 **for** (**int** i = 0; i < s->split\_num; i++) { 24 s*−>*fsort[i]*−>*spawn(); 25 *}*  $26$  **if** (sort\_count == 1) { 27 *// last loop wait for all task* 28 **for** (**int** i = 0; i *<* half num; i++) *{* 29 restart*−>*wait for(s*−>*bsort[i]); 30 s*−>*bsort[i]*−>*auto free(); 31 *}*  $\begin{array}{c} 32 \\ 33 \end{array}$   $\begin{array}{c} 3 \\ 1 \end{array}$ 33 restart*−>*spawn();  $\begin{array}{c} 34 \\ 35 \end{array}$ return 0; 36 *}*

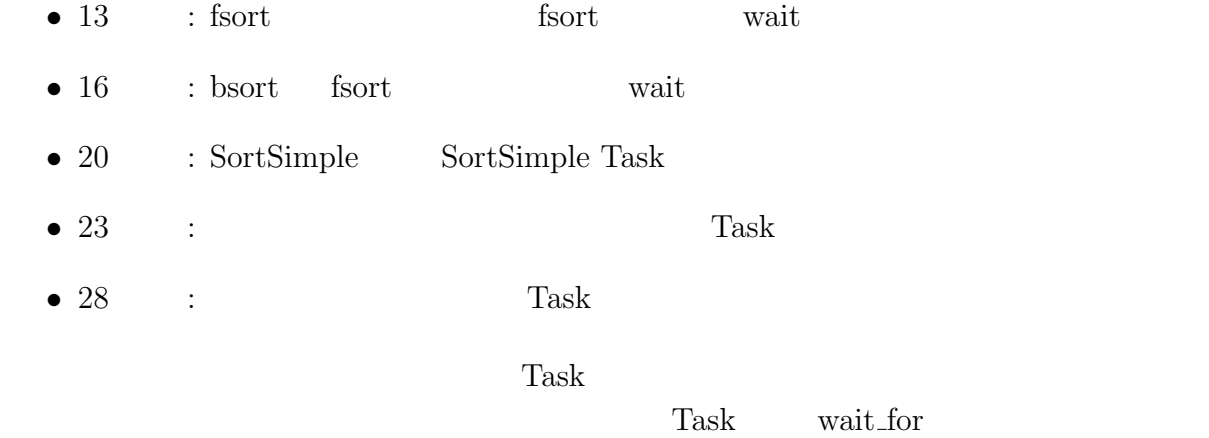

Data Dependency

# **5**章 マルチコアへの対応

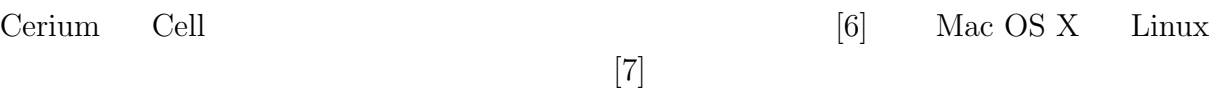

### **5.1**

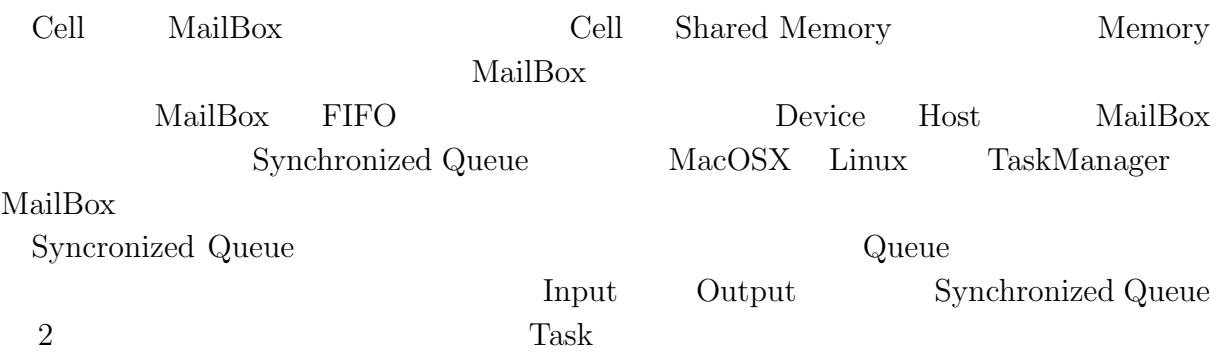

### **5.2 DMA**

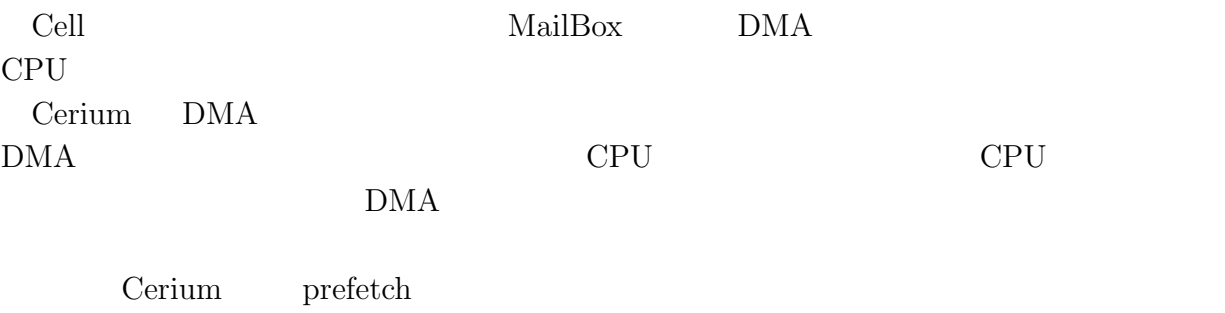

### $\begin{tabular}{ll} Cerium & \textcolor{red}{prefetch} & \textcolor{red}{prefetch} \end{tabular}$

### $5.3$

Cerium

 $\mathbf 1$ to the contract of the Task contract the Task contract  $\Gamma$ 

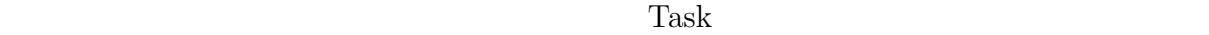

Cerium [8] Cerium Task spwan API iterate API iterate API  $\begin{tabular}{lllllllll} \textbf{length} & \textbf{Task} & \textbf{length} & \textbf{length} & \textbf{length} & \textbf{length} & \textbf{length} & \textbf{length} & \textbf{length} & \textbf{length} & \textbf{length} & \textbf{length} & \textbf{length} & \textbf{length} & \textbf{length} & \textbf{length} & \textbf{length} & \textbf{rank} & \textbf{rank} & \textbf{rank} & \textbf{rank} & \textbf{rank} & \textbf{rank} & \textbf{rank} & \textbf{rank} & \textbf{rank} & \textbf{rank} & \textbf{rank} & \textbf{rank} & \textbf{rank$  ${\bf Scheduling} \hspace{20pt} {\bf False} \hspace{20pt} {\bf index}$ Task set\_param  $\text{index}$  :5.1  $10$  Task CPU 4 index  $\qquad \qquad$  :5.1 CPU index CPU0 index 0 4 8 CPU1  $index 1 5 9 CPU2 index 2 6 CPU3 index 3 7$ 

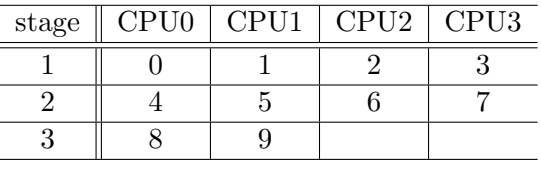

 $5.1:$  index

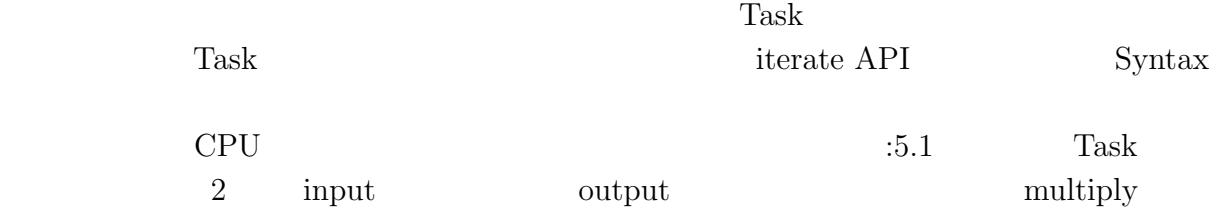

5.1: Multiply(CPU)

1 **static int**<br>2 run(Sched'<br>3 **float** 2 run(SchedTask *∗*s, **void** *∗*rbuf, **void** *∗*wbuf) *{* 3 **float** *∗*indata1, *∗*indata2, *∗*outdata;  $\begin{bmatrix} 4 \\ 5 \end{bmatrix}$  $indata1 = (float* )s - > get_input(rbuf, 0);$ 6 indata2 = (**float***∗*)s*−>*get input(rbuf, 0); 7 outdata = (**float***∗*)s*−>*get output(wbuf, 0);  $\begin{bmatrix} 6 \\ 7 \\ 8 \\ 9 \end{bmatrix}$ 9 **long** id = (**long**)s−>get\_param(0);<br>
10 outdata[id] = indata1[id] \* indata2[i 10 outdata[id] = indata1[id] *∗* indata2[id]; return<sup>b</sup>: 12 *}*

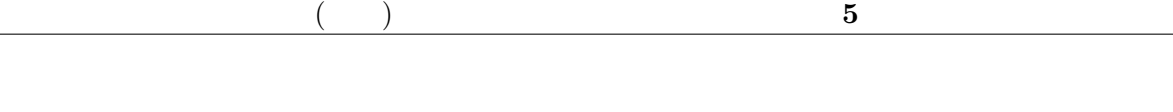

 ${\rm get\_input \hspace{2mm} \begin{minipage}{0.9\linewidth} \hskip -2mm \begin{minipage}{0.9\linewidth} \hskip -2mm \begin{minipage}{0.9\linewidth} \hskip -2mm \begin{minipage}{0.9\linewidth} \hskip -2mm \begin{minipage}{0.9\linewidth} \hskip -2mm \begin{minipage}{0.9\linewidth} \hskip -2mm \begin{minipage}{0.9\linewidth} \hskip -2mm \begin{minipage}{0.9\linewidth} \hskip -2mm \begin{minipage}{0.9\linewidth} \hskip -2mm \begin{minipage}{0.9\linewidth} \hskip -2mm \begin{minipage}{0.9\linewidth} \hskip -2$  ${\rm get\_param~API} \hspace{20pt} {\rm index}$ 

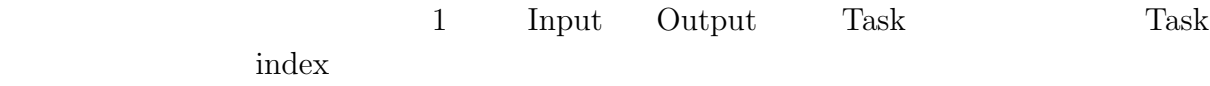

# **6 GPGPU** への対応

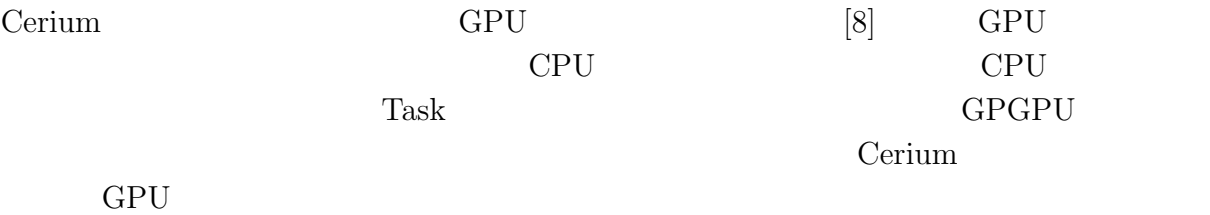

# 6.1 OpenCL CUDA

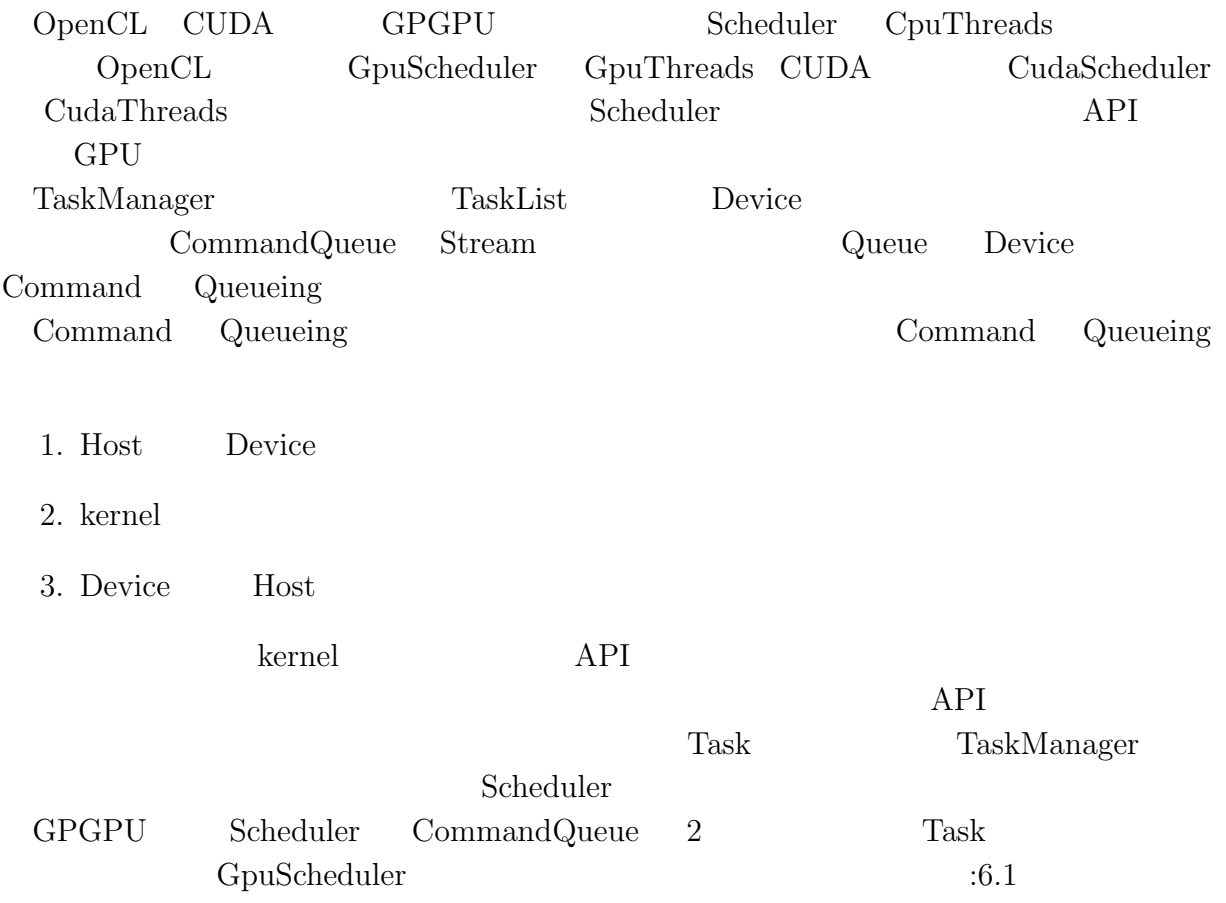

 $<sup>2</sup>$ </sup>

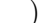

#### 6.1: GpuScheduler

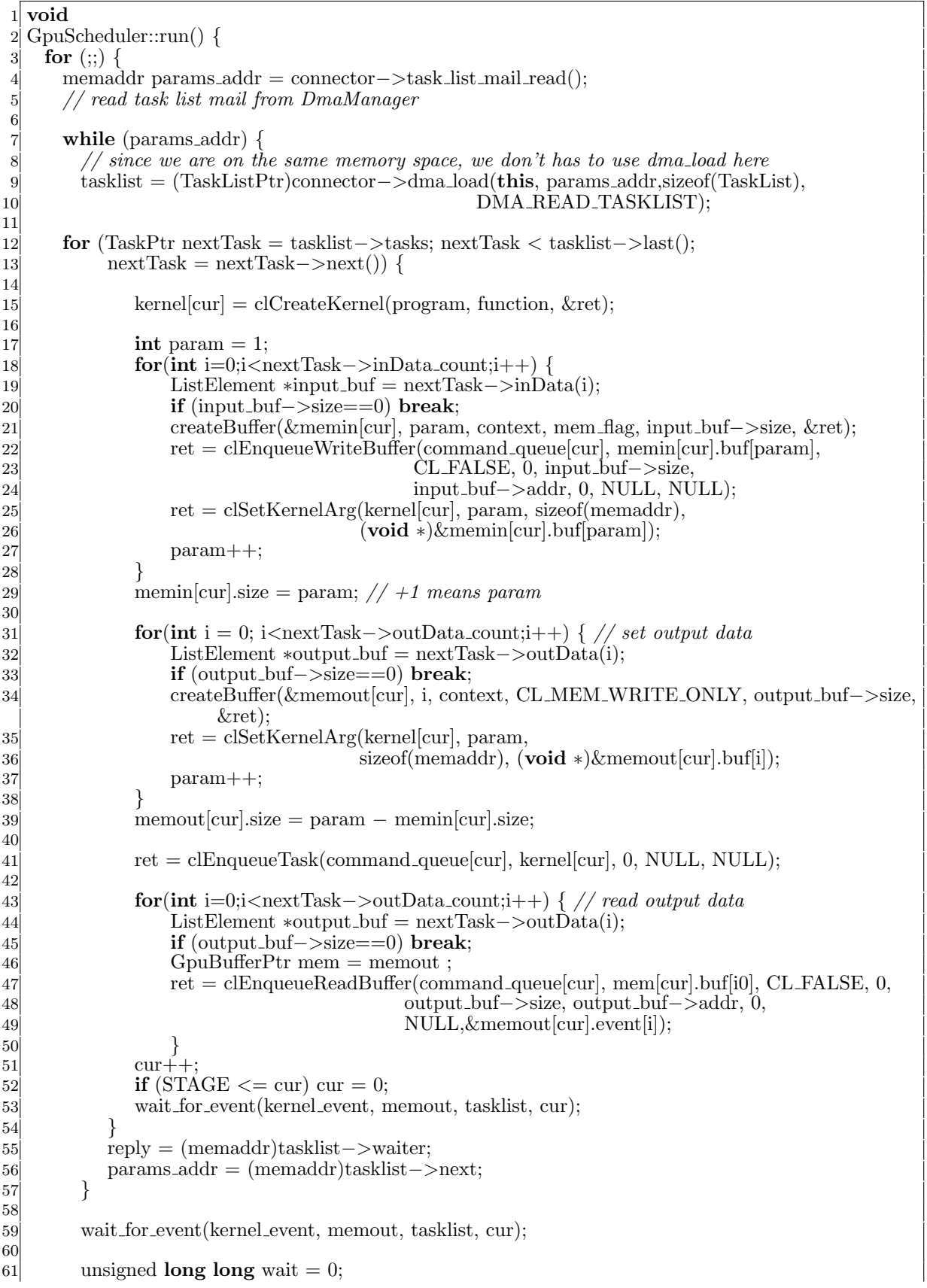

 $\circledcirc$ 

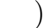

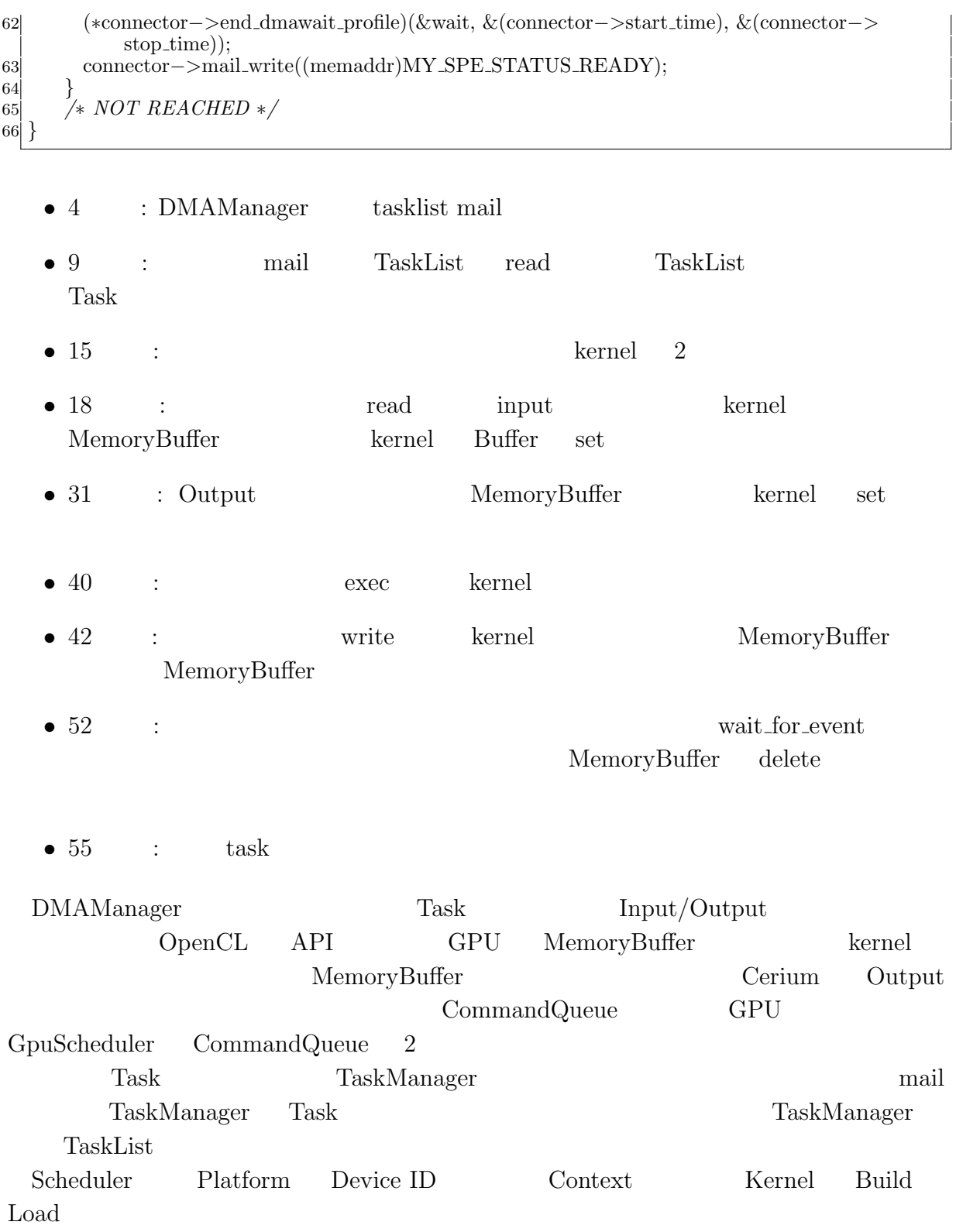

**6.2** データ並列

Û

 $GPU$  $\rm CPU$ 

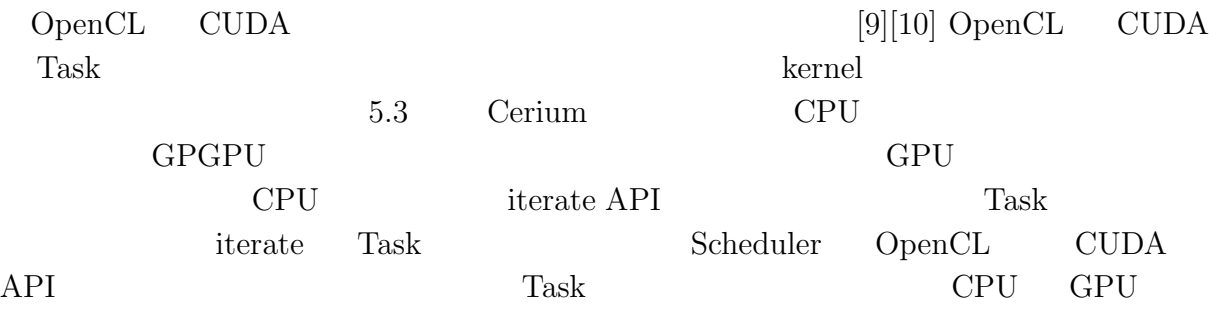

 ${\rm Task}$  multiply

6.2: Multiply(OpenCL)

1 \_kernel **void** 2 multiply(\_global **const long** ∗params, 3 global **const float** *∗*input1, 4 global **const float** *∗*input2, 5 global **const float** *∗*output) *{* 6  $\textbf{long} \text{ id} = \text{get\_global\_id}(0);$ 8  $output[i] = input1[i] * input2[i];$ 10 *}*

6.3: Multiply(CUDA)

 $1$  global<sup>-</sup> void 2 multiply(\_global **const long** ∗params, 3 global **const float** *∗*input1, 4 global **const float** *∗*input2, 5 global **const float** *∗*output) *{* 6  $\text{int}$  id = blockIdx.x  $*$  blockDim.x + threadIdx.x; 8  $output[i] = input1[i] * input2[i];$ 10 *}* このような Task を分割数分生成する。分割数は Task それぞれのフレームワークが用 API *•* 自分の計算する範囲を取得 (ソースコード 6.2、ソースコード 6.3 7 行目) • (1999) Task  $OpenCL$ API CUDA kernel

マルチプラットフォーム対応並列プログラミングフレームワーク **26**

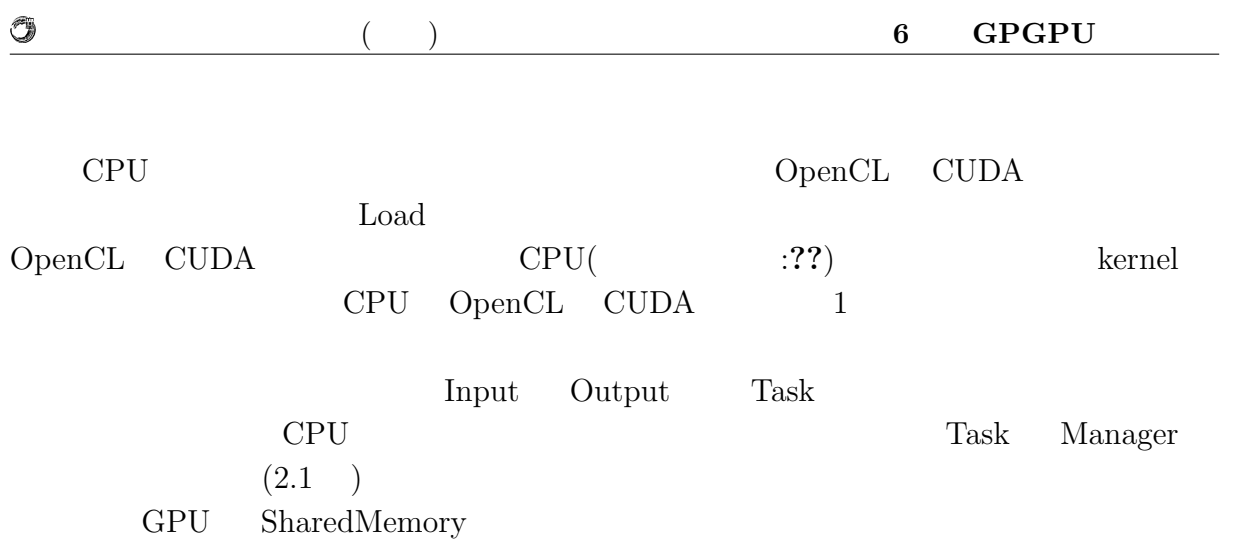

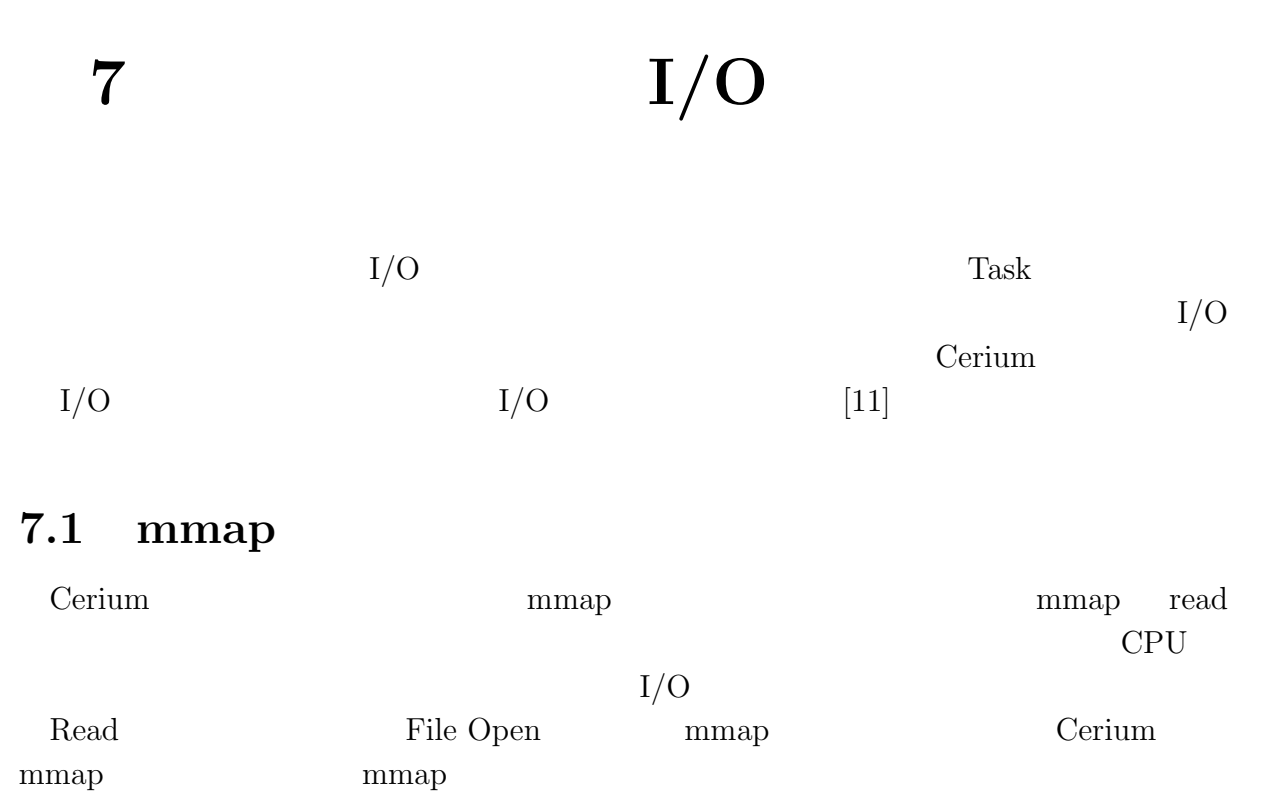

#### $\overline{\text{OS}}$

mmap  $\qquad \qquad$  Task1  $\qquad$  Task2

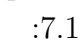

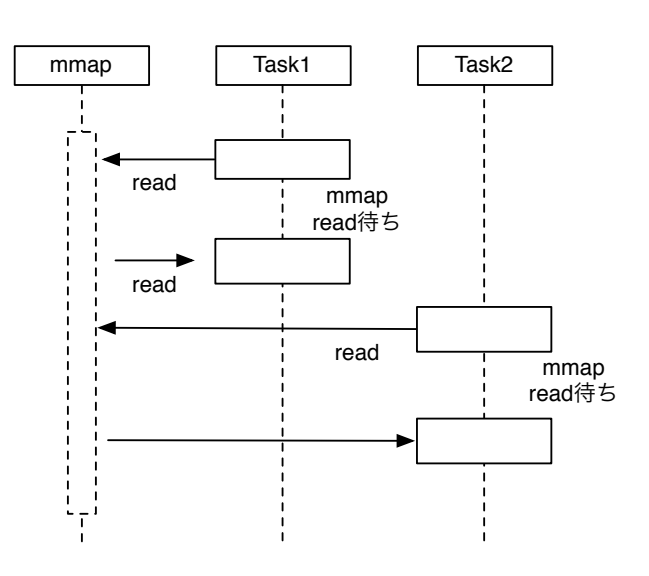

7.1: mmap Model

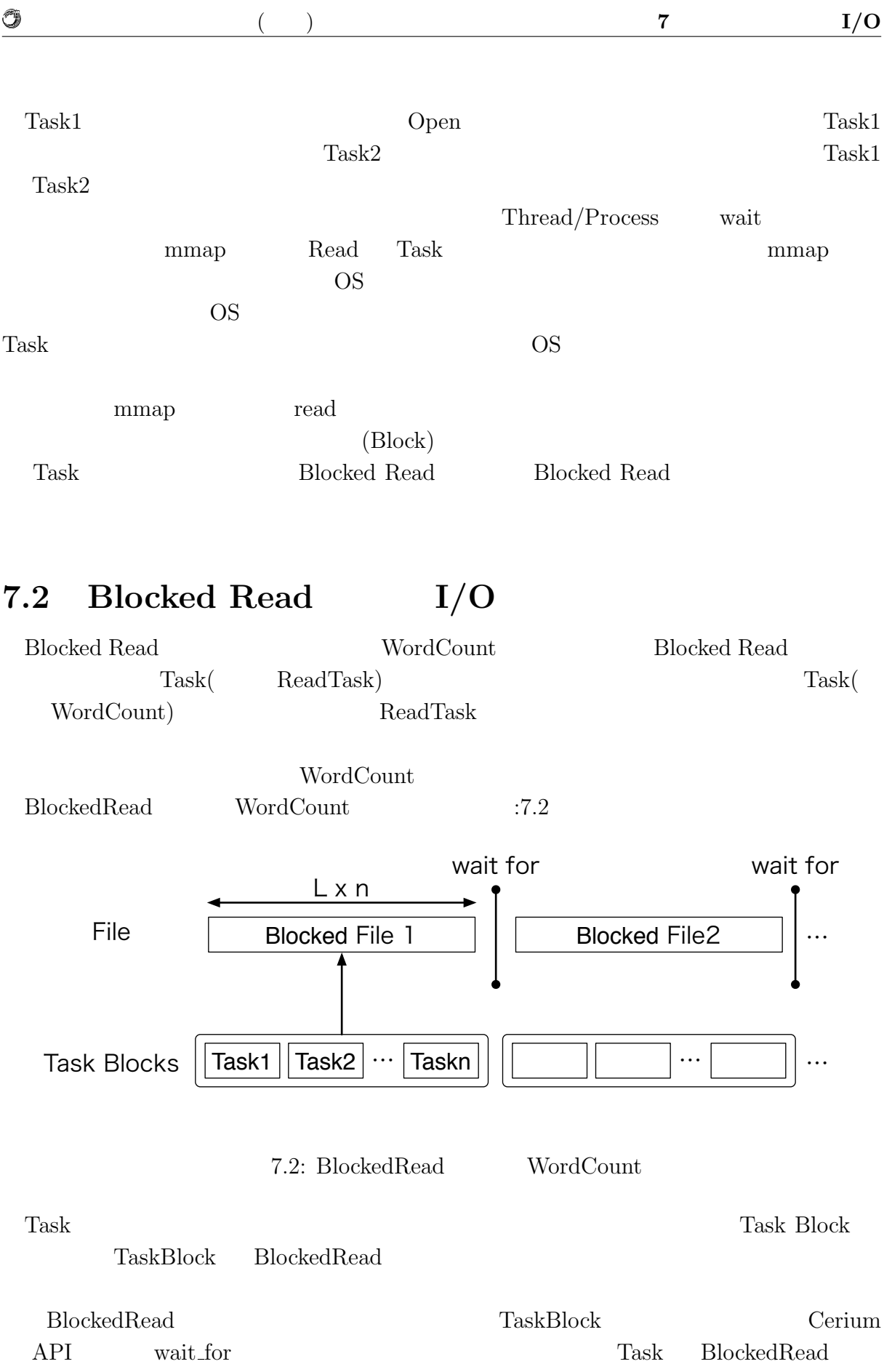

#### BlockedRead

#### BlockedRead BlockedRead Task

 $:7.1$ 

O

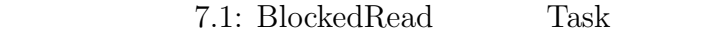

琉球大学大学院学位論文 (修士) **7** 章 並列処理向け **I/O**

 HTaskPtr readTask = manager*−>*create task(READ TASK) 2 readTask – >set\_cpu(DEVICE\_TYPE); readTask*−>*set outData(0, file map + task num *∗* division size, task blocks *∗* division size); readTask*−>*set param(0, fd); readTask*−>*set param(1, task num *∗* division size); runTask(); readTask*−>*set param(2, task num *∗* division size) readTask*−>*spawn();

- 3  $set_{\text{outData}(0)}$ :
- 4  $set$   $\textrm{set}$   $\text{param}(0)$ :
- 5 set\_param(1): BlockedRead Task
- 7 set\_param(2): BlockedRead Task

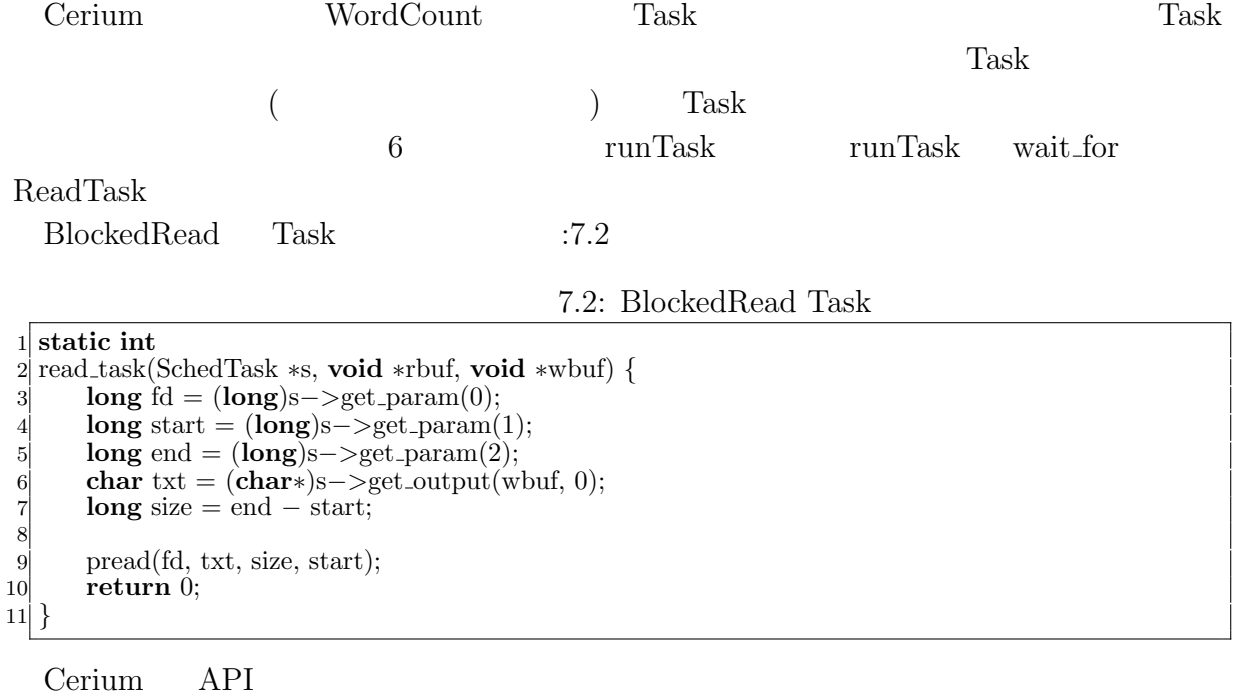

pread Blocked Read

O

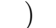

琉球大学大学院学位論文 (修士) **7** 章 並列処理向け **I/O**

### 7.3 I/O Thread Cerium Task Manager Task  $T$ Task  $T$ ask  $SPE\_ANY$ Task Manager CPU BlockedRead  ${\rm SPE\_ANY} \hspace{20pt} {\rm BlockedRead}$  $Task$  ( :7.3) Blocked Read | TaskBlock | TaskBlock | Blocked Read SPE\_ANY Thread Blocked Read 7.3: BlockedRead Task thread  $I/O$  Thread  $IO_0$ IO<sub>-0</sub> SPE\_ANY Thread Scheduler SPE\_ANY  ${\rm Task}$  read Task the thread getschedparam()  $IO_0$  priority  $(.7.4)$ Blocked Read | Blocked Read IO\_0 Thread TaskBlock | TaskBlock SPE\_ANY Thread Blocked Read IO\_0 Thread 7.4: IO Thread BlockedRead IO\_0 Task BlockedRead IO\_0 priority Blocked Read  $I/O$   $Task$   $Task$  $I/O$  Thread priority

**8.1** 実験環境

#### $\therefore 8.1$   $\therefore 8.2$  .

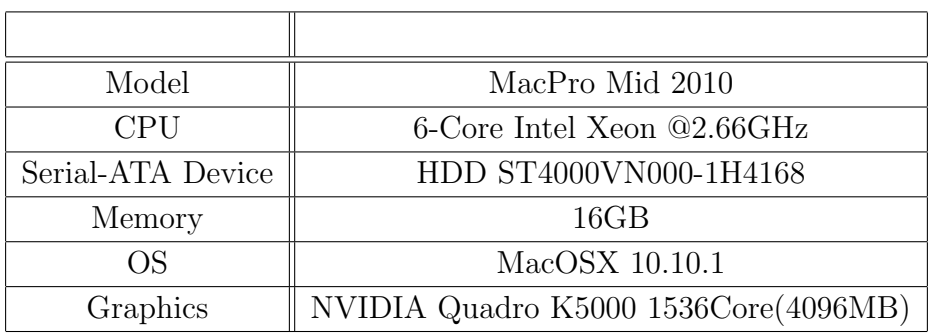

8.1: Cerium  $1$ 

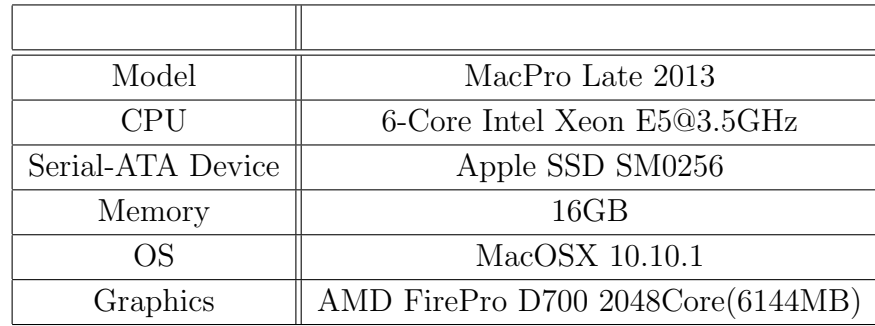

8.2: Cerium  $2 \n$ :8.1 :8.2 CPU Strage GPU  $1($  :8.1)  $2($  :8.2) Strage HDD  $\mbox{GPU}~~\mbox{NVIDIA}~~2(~\, : \! 8.2)$ Strage SSD GPU AMD  $GPGPU$   $I/O$ 

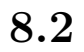

Ü

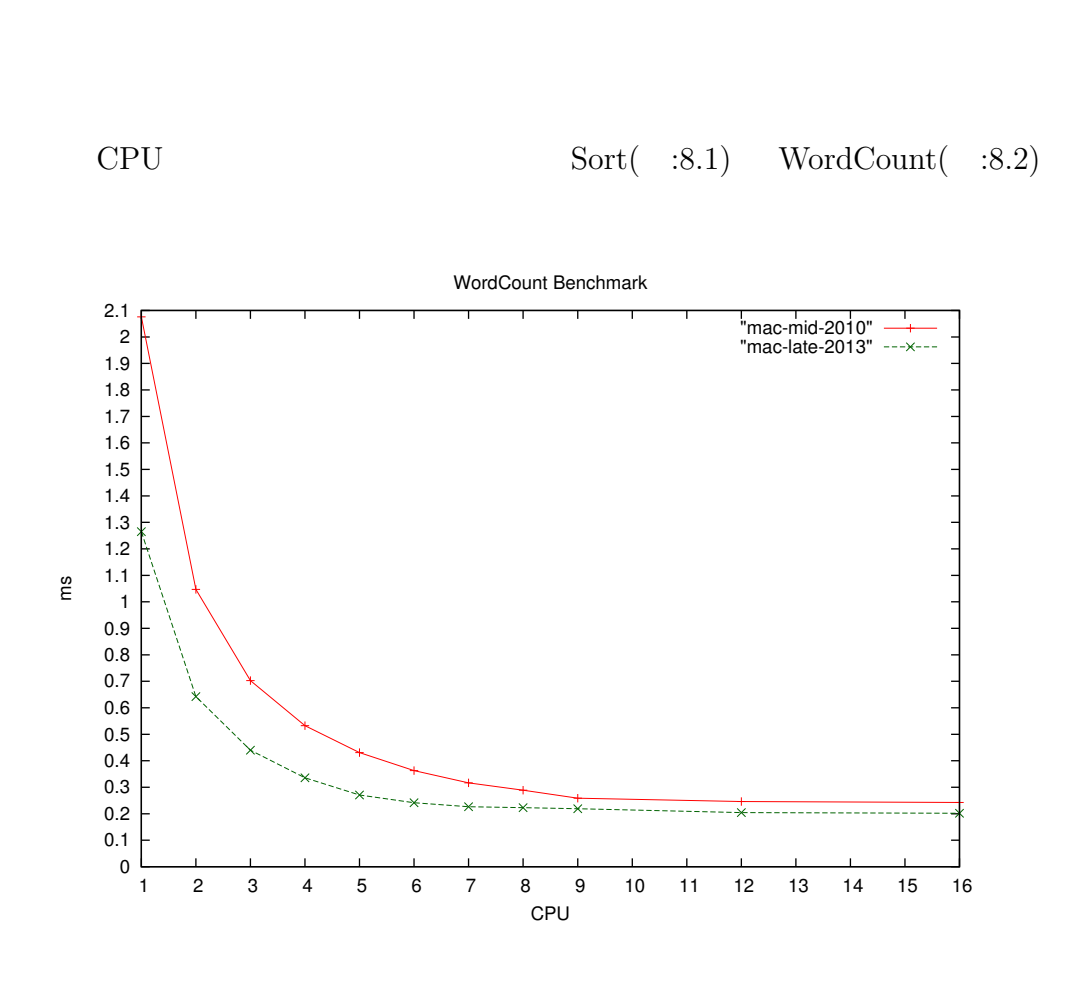

琉球大学大学院学位論文 (修士) **8** 章 ベンチマーク

8.1: CPU Sort

|  |  | $\overline{\phantom{a}}$ |
|--|--|--------------------------|
|  |  | j,                       |
|  |  |                          |

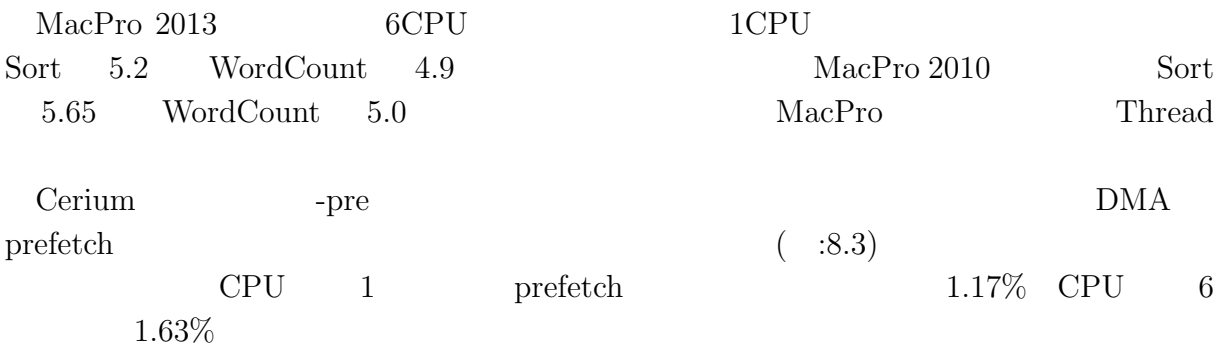

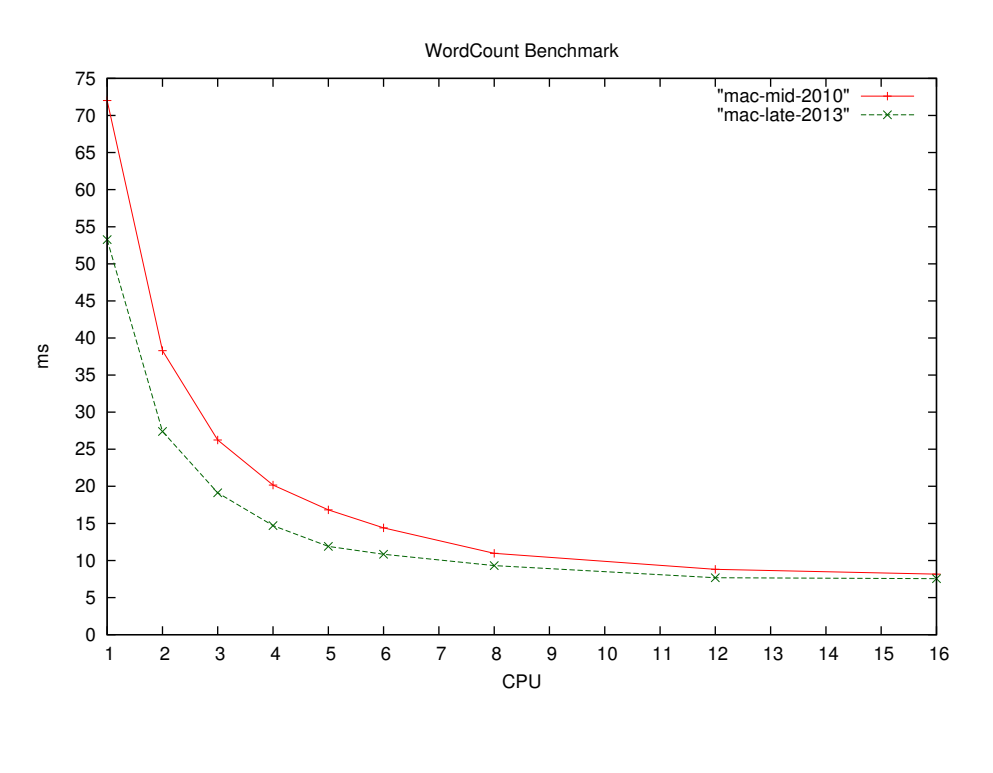

琉球大学大学院学位論文 (修士) **8** 章 ベンチマーク

 $\circledcirc$ 

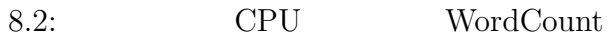

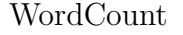

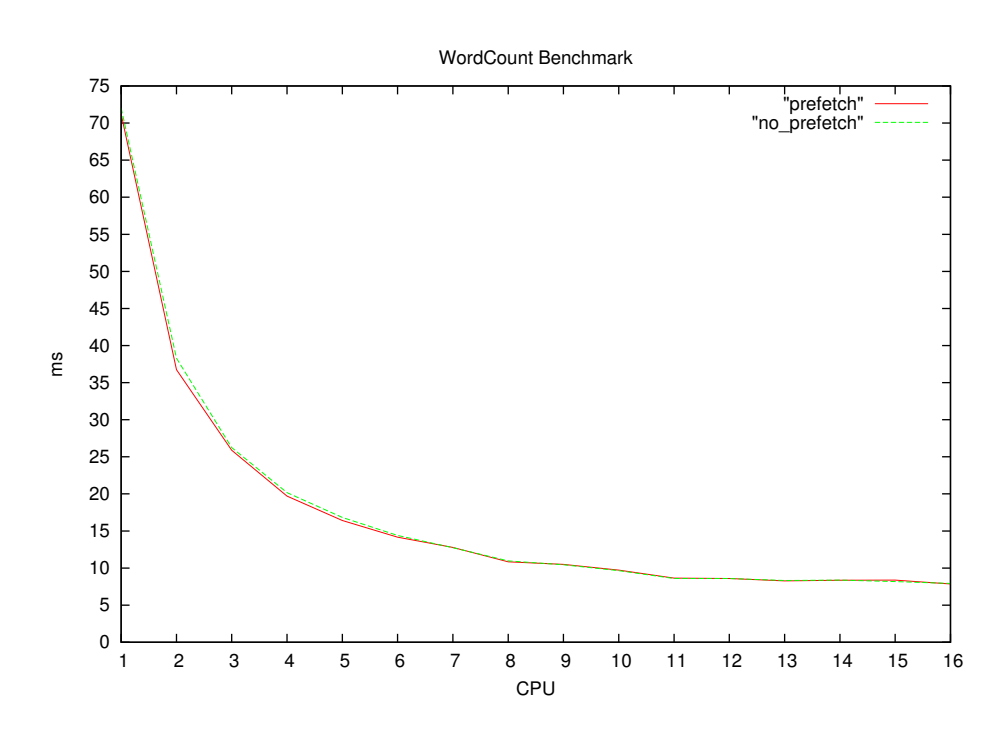

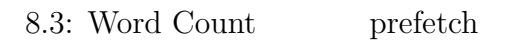

O

#### 琉球大学大学院学位論文 (修士) **8** 章 ベンチマーク

#### **8.3 GPGPU**

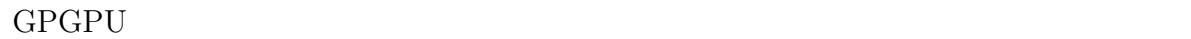

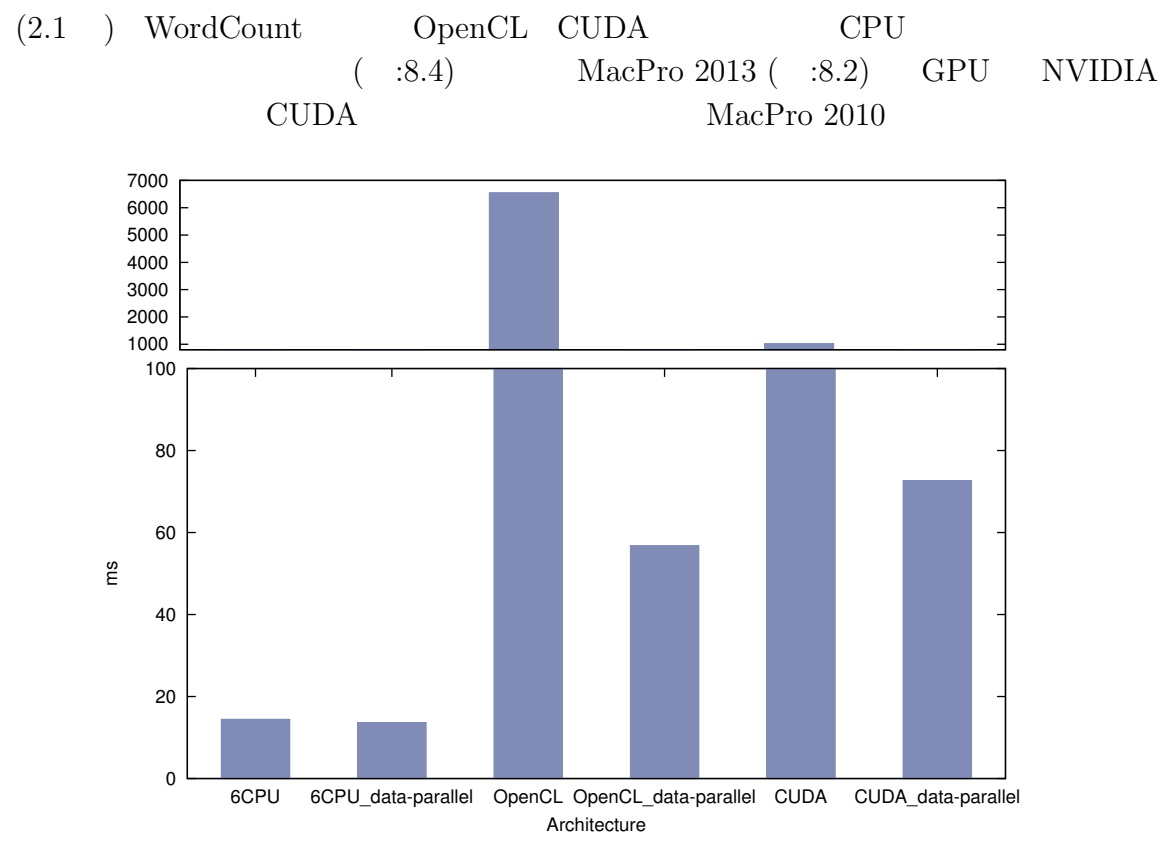

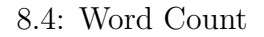

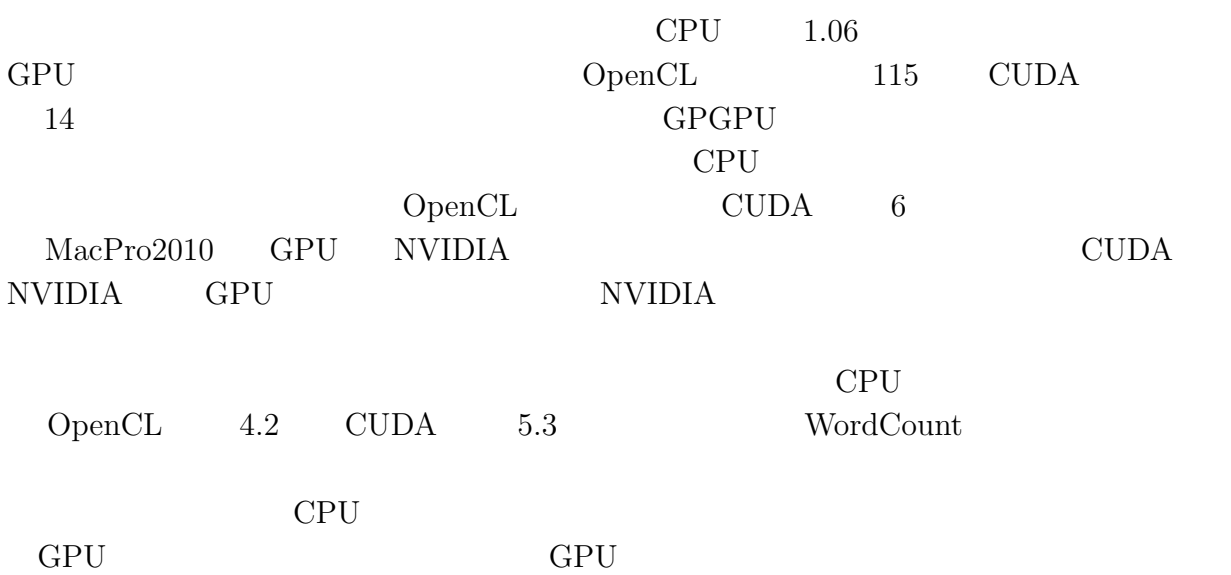

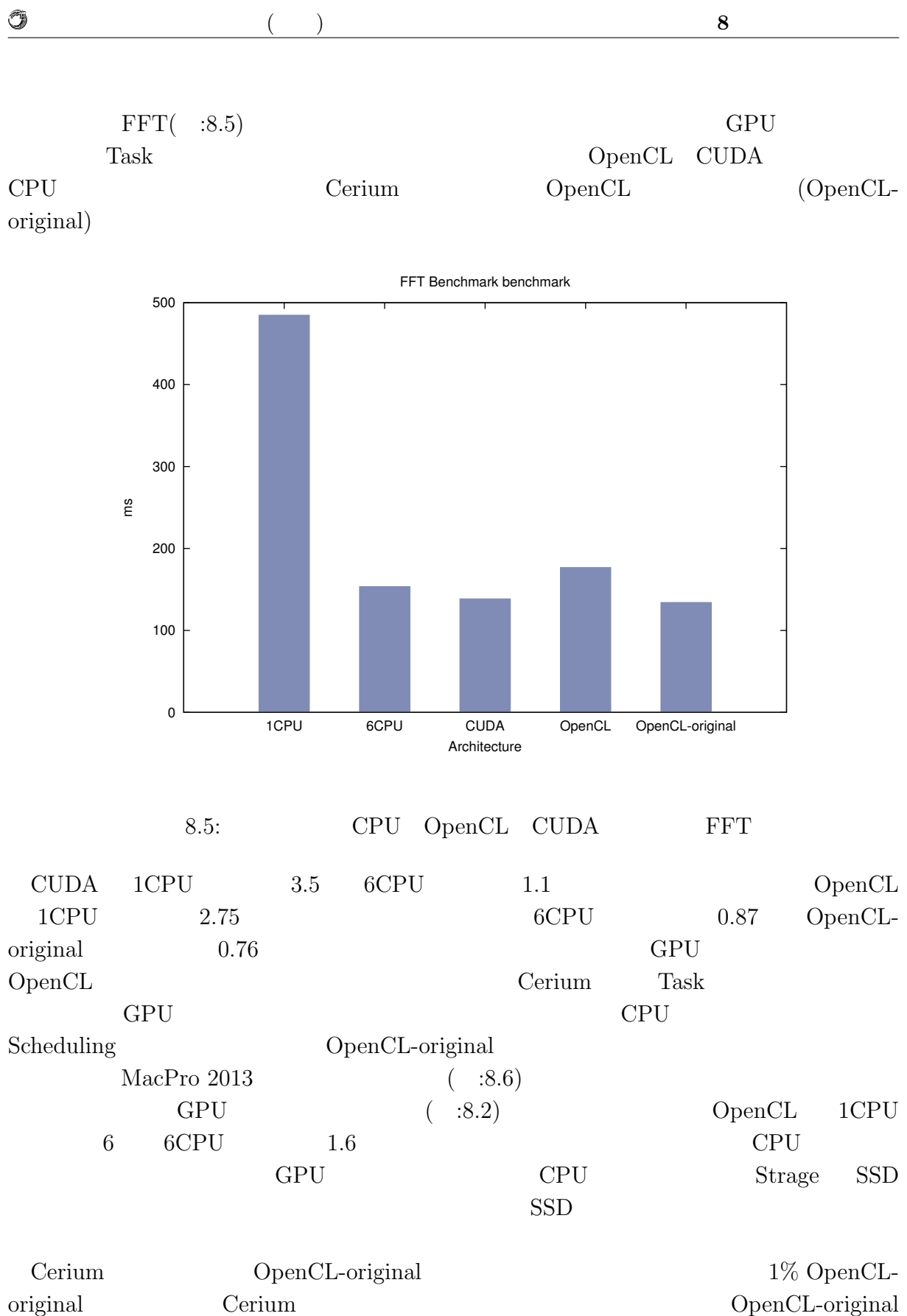

マルチプラットフォーム対応並列プログラミングフレームワーク **36**

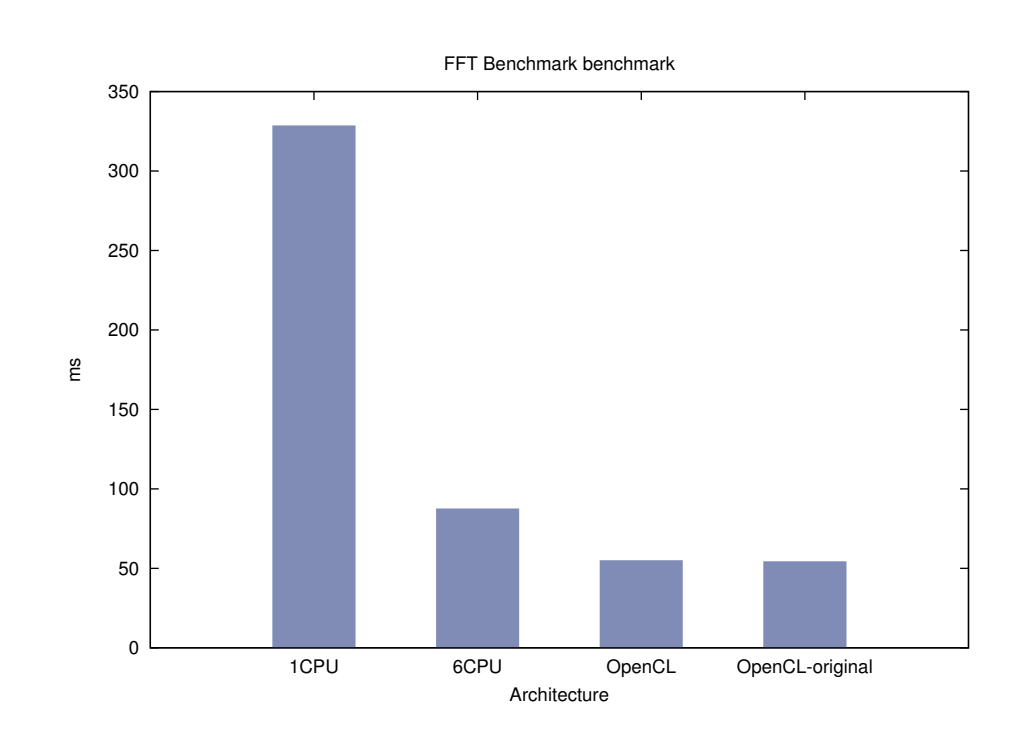

琉球大学大学院学位論文 (修士) **8** 章 ベンチマーク

8.6: MacPro 2013  $FFT$ 

# **8.4** 並列 **I/O**

0

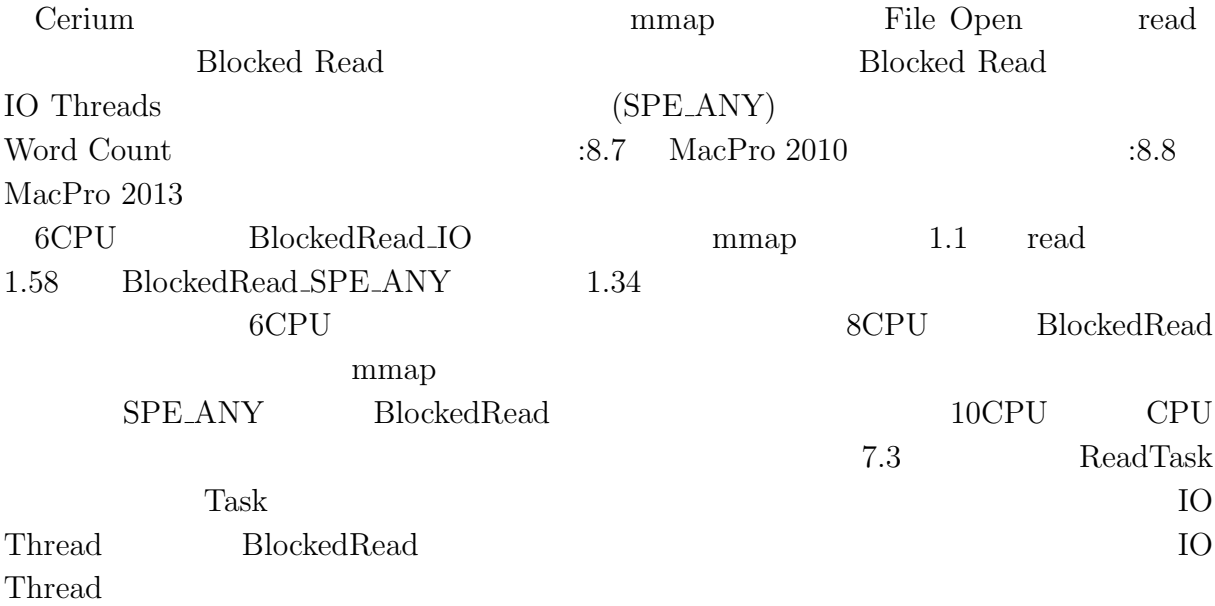

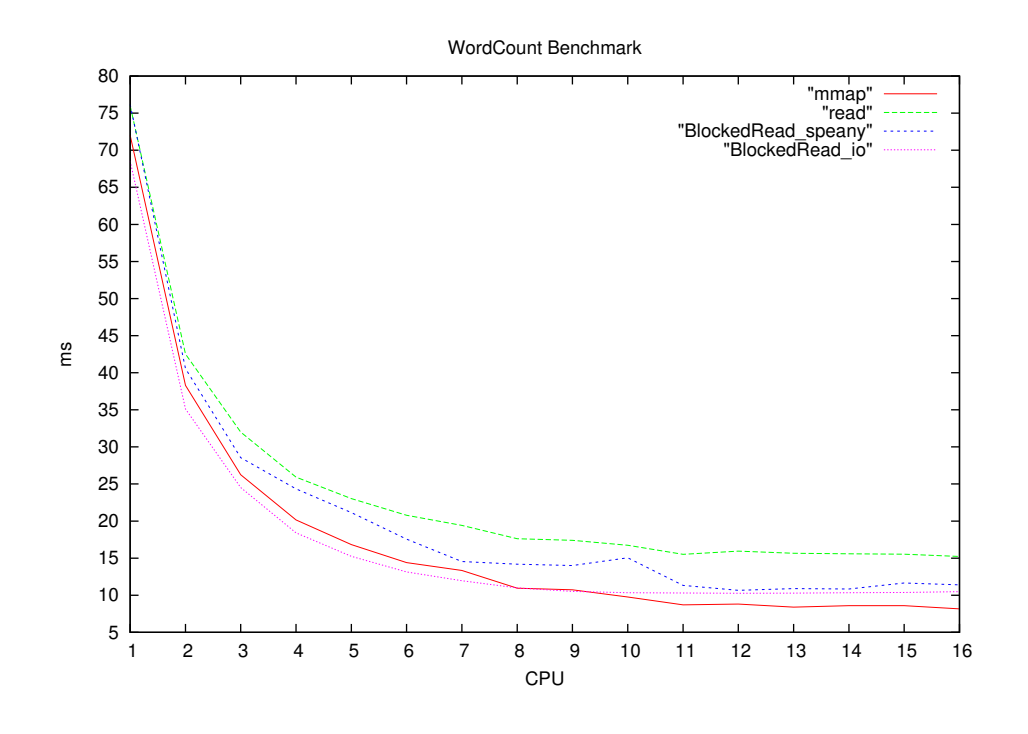

琉球大学大学院学位論文 (修士) **8** 章 ベンチマーク

8.7: WordCount  $(MacPro2010)$ 

 $\circledcirc$ 

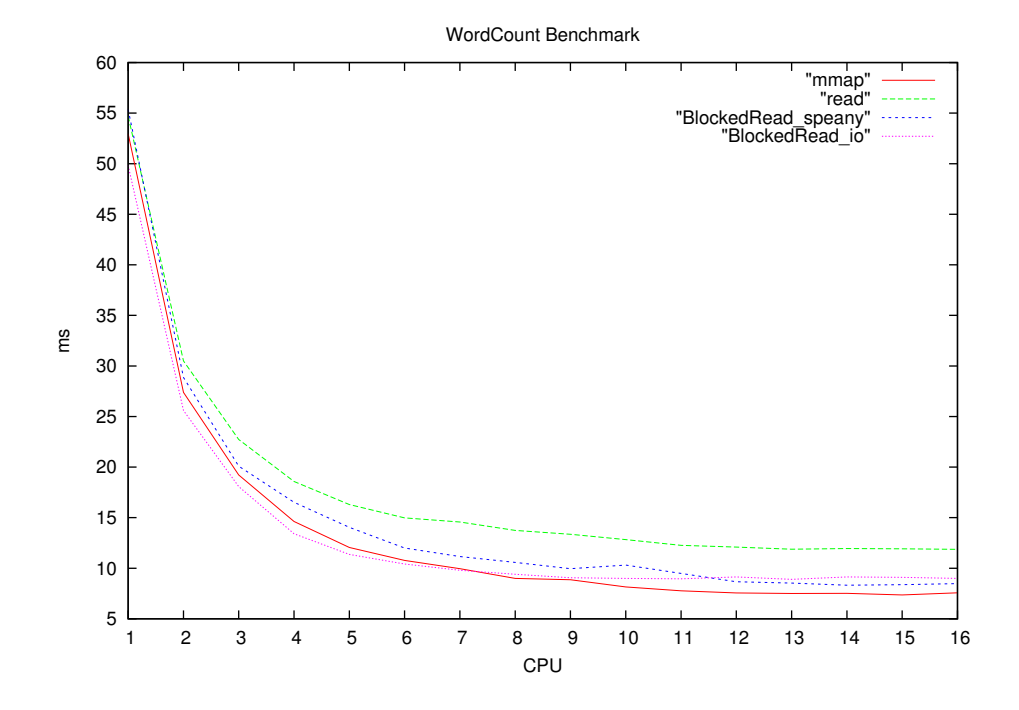

8.8: WordCount (MacPro2013)

# **9**章 既存のプログラミングフレーム

# **9.1 OpenCL**

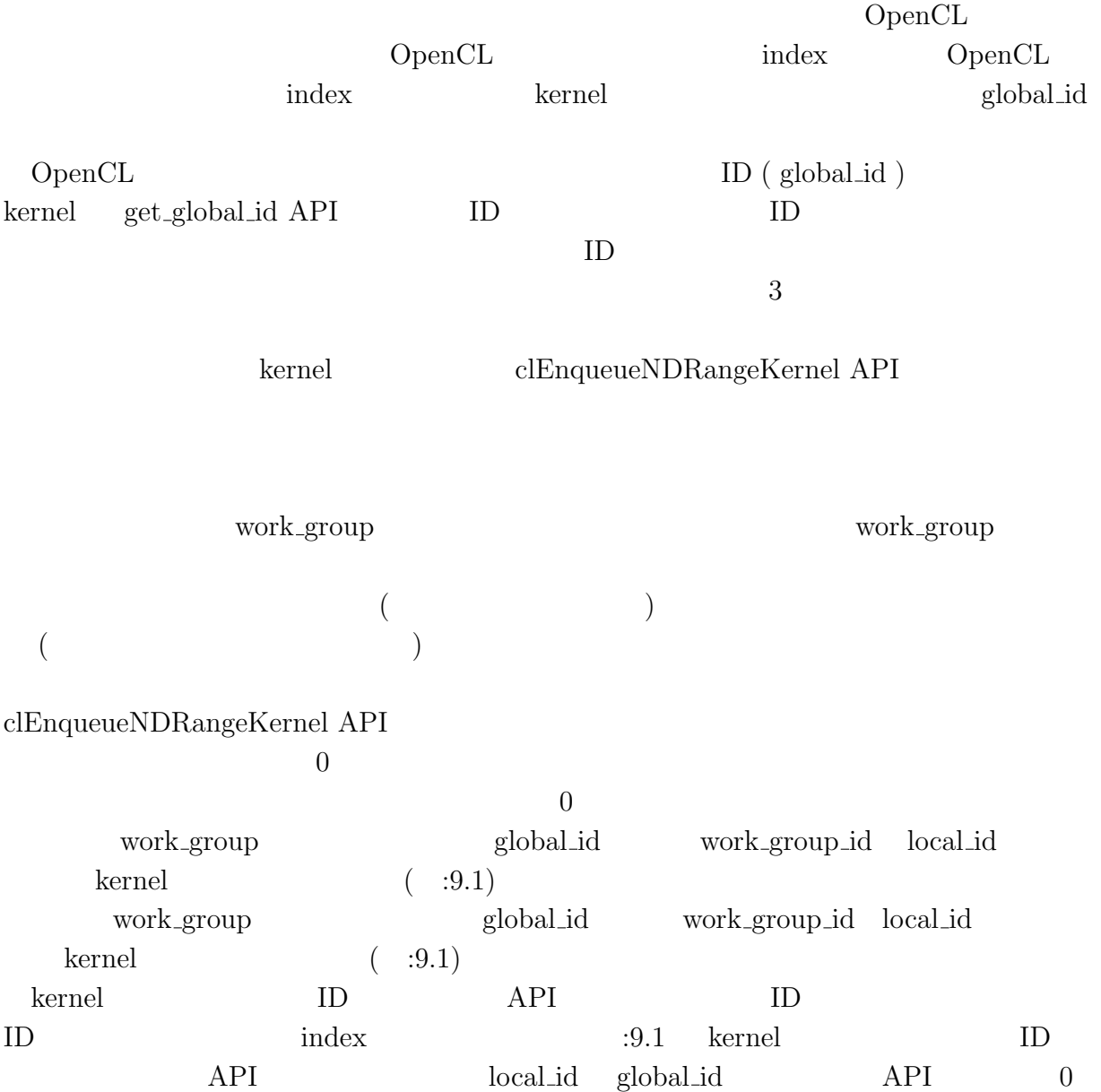

マルチプラットフォーム対応並列プログラミングフレームワーク **39**

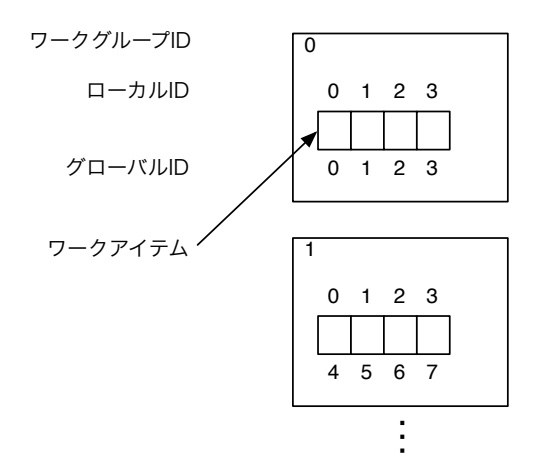

#### 9.1: WorkItem ID

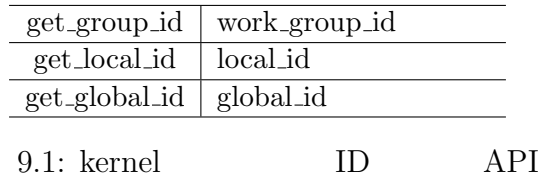

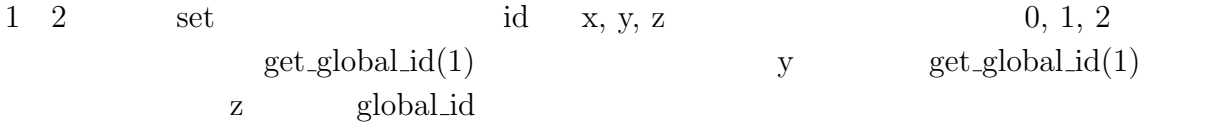

#### **9.2 CUDA**

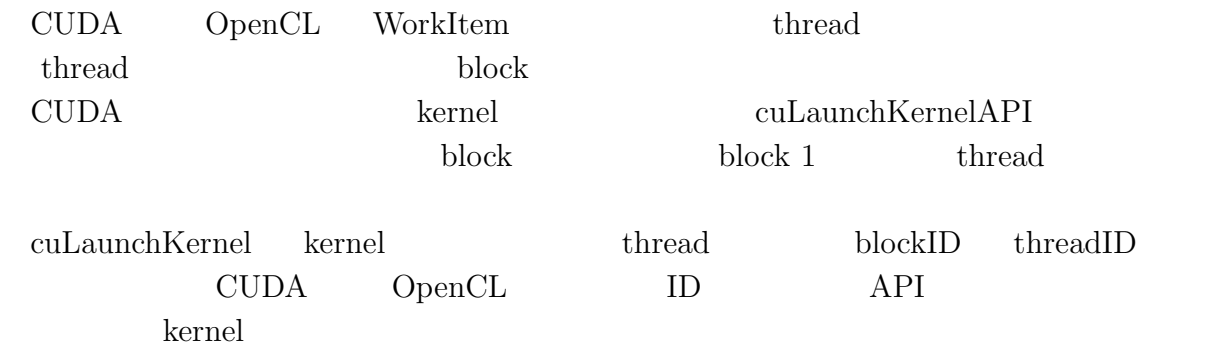

 $3$ 

- *•* uint3 blockDim
- *•* uint3 blockIdx

マルチプラットフォーム対応並列プログラミングフレームワーク **40**

O

- 琉球大学大学院学位論文 (修士) **9** 章 既存のプログラミングフレームワークとの比較
- *•* uint3 threadIdx

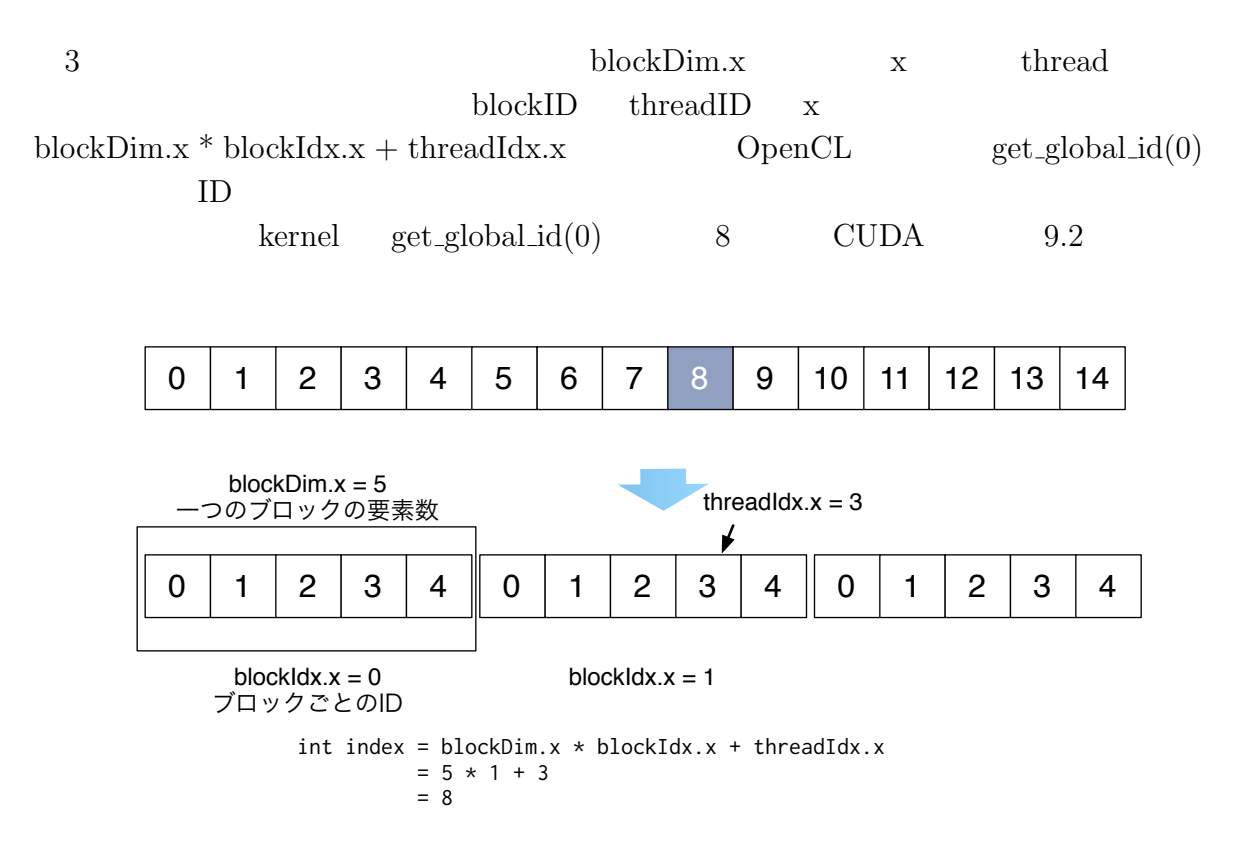

9.2: Calculate Index example

#### **9.3 StarPU**

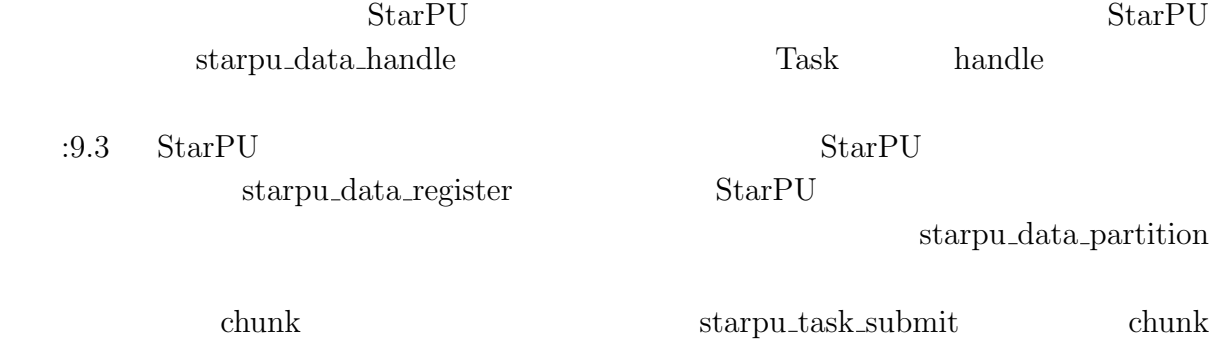

 $CPU$   $GPU$ 

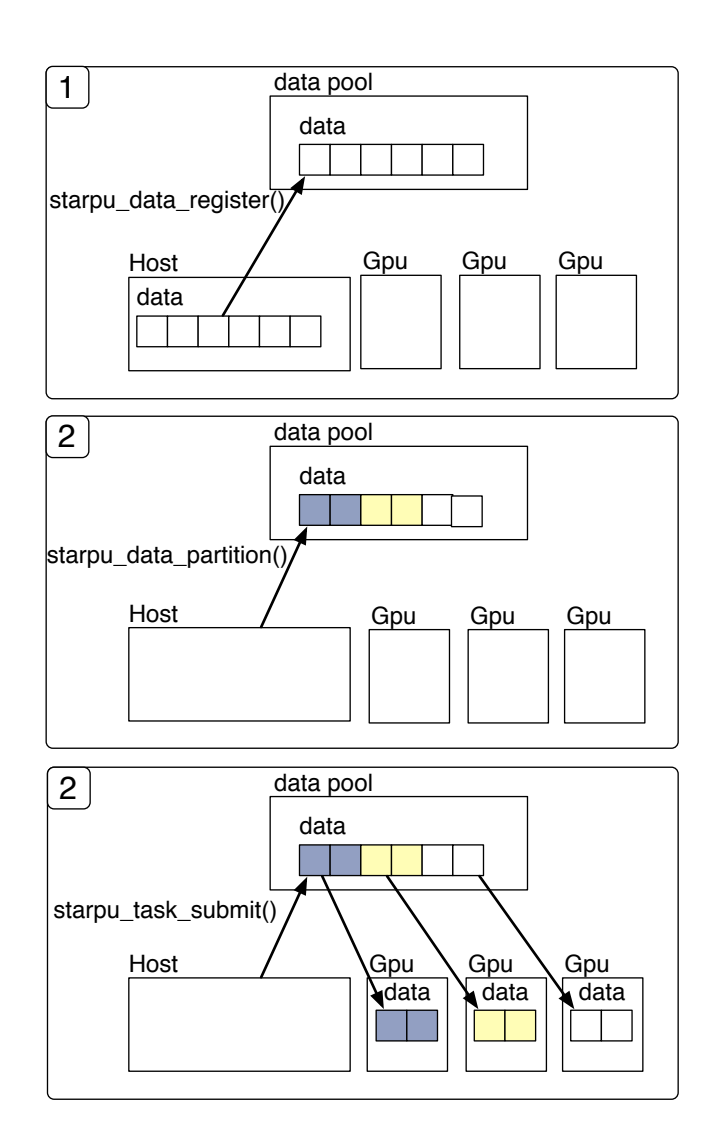

琉球大学大学院学位論文 (修士) **9** 章 既存のプログラミングフレームワークとの比較

Ü

9.3:  $StarPU$ 

マルチプラットフォーム対応並列プログラミングフレームワーク **42**

# **10**章 結論

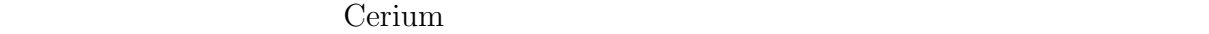

CPU GPU

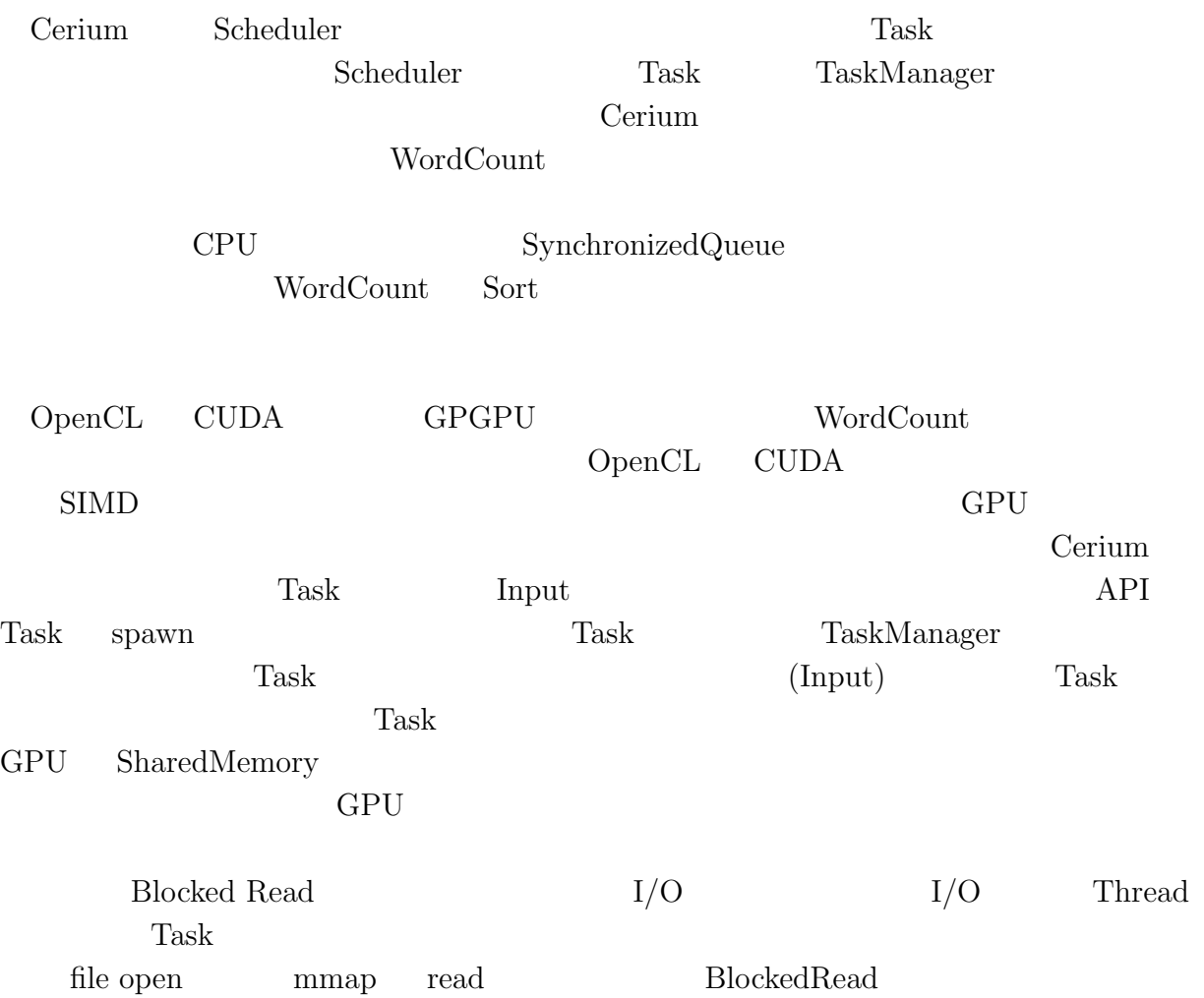

琉球大学大学院学位論文 (修士) **10** 章 結論

# $10.1$

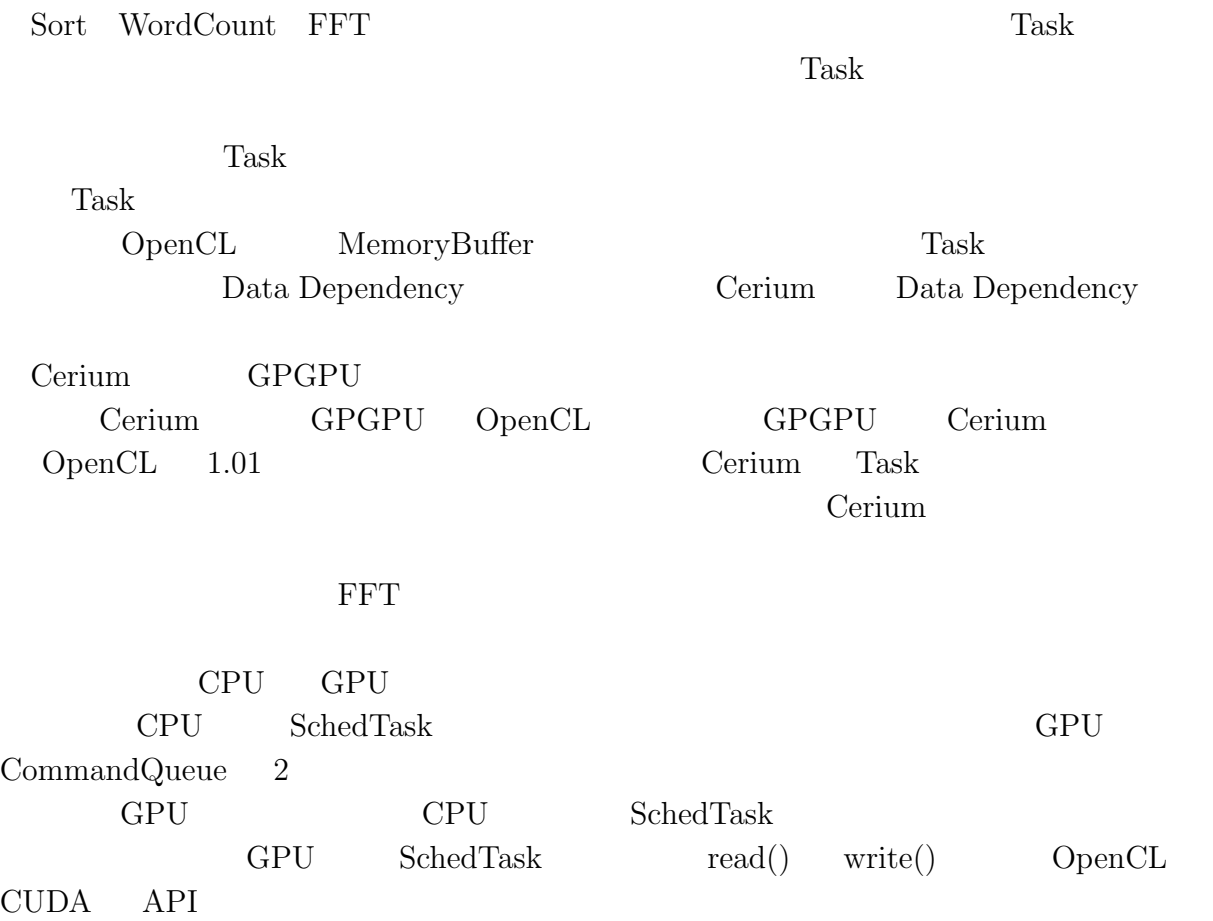

#### Cerium Cerium Cerium Cerium Cerium Cerium Cerium Cerium Cerium Cerium Cerium Cerium Cerium Cerium Cerium Cerium

河野真治准教授に心より感謝いたします.

 $\qquad \qquad \, ,\qquad \qquad \, ,\qquad \ \ \, ,\qquad \ \ \, ,\qquad \ \, ,\qquad \ \ \, ,\qquad \ \ \, ,\qquad \ \, ,\qquad \ \, ,\qquad \ \, ,\qquad \ \, ,\qquad \ \, ,\qquad \ \, ,\qquad \ \, ,\qquad \ \, ,\qquad \ \, ,\qquad \ \, ,\qquad \ \, ,\qquad \ \, ,\qquad \ \, ,\qquad \ \, ,\qquad \ \, ,\qquad \ \, ,\qquad \ \, ,\qquad \ \, ,\qquad \ \, ,\q$  $\mathcal{A}$  $\,$ ,  $\,$ 

 $\mathcal{A}$ 

- [1] Sony Corporation. Cell broadband engine architecture. 2005.
- [2] Aaftab Munshi and Khronos OpenCL Working Group. The opencl specification version 1.0. 2007.
- [3] CUDA. https://developer.nvidia.com/category/zone/cuda-zone/.

[4] Cédric Augonnet, Samuel Thibault, Raymond Namyst, Pierre-André Wacrenier. StarPU: A Unified Platform for Task Scheduling on Heterogeneous Multicore Architectures. *Concurrency and Computation: Practice and Experience, Special Issue: Euro-Par 2009*, Vol. 23, pp. 187–198, February 2011.

[5] Yasuhiko OGATA, Toshio ENDO, Naoya MARUYAMA, and Satoshi MATSUOKA. cpu gpu fft .

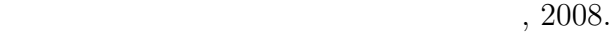

- [6] Yutaka KINJO.  $\qquad \qquad \text{cerium}$  $24$  (b), March 2012.
- [7] Daichi TOMA and Shinji KONO. Ceriumtask manager  $53$  , Jan 2012.

[8] Yuhi TOMARI and Shinji KONO. Cerium task manager gpgpu  $, 2013.$ 

- [9] Yuhi TOMARI and Shinji KONO. Cerium task manager gpu multicore cpu  $.55$   $,2014.$
- [10] Shouhei KOKUBO and Shinji KONO. 並列プログラミングフレームワーク cerium opencl cuda

 $, 2014.$ 

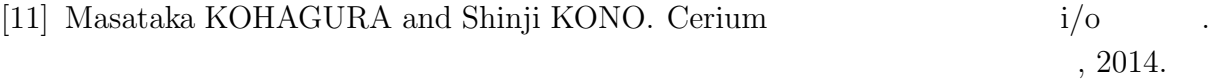

マルチプラットフォーム対応並列プログラミングフレームワーク **46**

- Cerium Task Manager GPGPU ,  $\hspace{1.6cm}(\hspace{1.5cm})$ (OS), April, 20
- **•** Cerium Task Manager GPU Multicore CPU , 河野真治 (琉球大学) 55 回プログラミングシンポジウム, January, 2014